Online ISSN : 2249-4596 Print ISSN : 0975-5861

# GLOBAL JOURNAL

OF RESEARCHES IN ENGINEERING: F

# Electrical and Electronic Engineering

Aid Power Consumption<br>Highlights<br>Highlights **TAS THE SAIN** 

Grid Connected Photovoltaicr Building Integrated Photovoltaic

Discovering Thoughts, Inventing Future

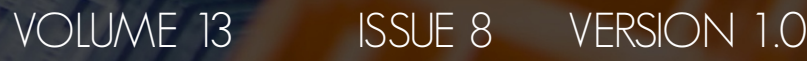

 $\sqrt{27}$ 

01-2013 by Global Journal of Researches in Engineering, US

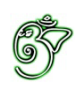

## Global Journal of Researches in Engineering: F Electrical and Electronics Engineering

## Global Journal of Researches in Engineering: F Electrical and Electronics Engineering

Volume 13 Issue 8 (Ver. 1.0)

Open Association of Research Society

### © Global Journal of Researches in Engineering. 2013.

#### All rights reserved.

This is a special issue published in version 1.0 of "Global Journal of Researches in Engineering." By Global Journals Inc.

All articles are open access articles distributed under "Global Journal of Researches in Engineering"

Reading License, which permits restricted use. Entire contents are copyright by of "Global Journal of Researches in Engineering" unless otherwise noted on specific articles.

No part of this publication may be reproduced or transmitted in any form or by any means, electronic or mechanical, including photocopy, recording, or any information storage and retrieval system, without written permission.

The opinions and statements made in this book are those of the authors concerned. Ultraculture has not verified and neither confirms nor denies any of the foregoing and no warranty or fitness is implied.

Engage with the contents herein at your own risk.

The use of this journal, and the terms and conditions for our providing information, is governed by our Disclaimer, Terms and Conditions and Privacy Policy given on our website [http://globaljournals.us/terms-and-condition/](http://www.globaljournals.org/global-journals-research-portal/guideline/terms-and-conditions/menu-id-260/) [menu-id-1463/](http://www.globaljournals.org/global-journals-research-portal/guideline/terms-and-conditions/menu-id-260/)

By referring / using / reading / any type of association / referencing this journal, this signifies and you acknowledge that you have read them and that you accept and will be bound by the terms thereof.

All information, journals, this journal, activities undertaken, materials, services and our website, terms and conditions, privacy policy, and this journal is subject to change anytime without any prior notice.

**Incorporation No.: 0423089 License No.: 42125/022010/1186 Registration No.: 430374 Import-Export Code: 1109007027 Employer Identification Number (EIN): USA Tax ID: 98-0673427** 

## Global Journals Inc.

*(A Delaware USA Incorporation with "Good Standing"; Reg. Number: 0423089) Sponsors: Open Association of Research Society Open Scientific Standards* 

#### *Publisher's Headquarters office*

Global Journals Inc., Headquarters Corporate Office, Cambridge Office Center, II Canal Park, Floor No. 5th, *Cambridge (Massachusetts)*, Pin: MA 02141 United States *USA Toll Free: +001-888-839-7392 USA Toll Free Fax: +001-888-839-7392* 

### *Offset Typesetting*

Rainham, Essex, London RM13 8EU United Kingdom. Open Association of Research Society, Marsh Road,

## *Packaging & Continental Dispatching*

#### Global Journals, India

*Find a correspondence nodal officer near you*

To find nodal officer of your country, please email us at *local@globaljournals.org*

#### *eContacts*

Press Inquiries: *press@globaljournals.org* Investor Inquiries: *investers@globaljournals.org*  Technical Support: *technology@globaljournals.org* Media & Releases: *media@globaljournals.org*

*Pricing (Including by Air Parcel Charges):* 

#### *For Authors:*

 22 USD (B/W) & 50 USD (Color) *Yearly Subscription (Personal & Institutional):* 200 USD (B/W) & 250 USD (Color)

## Editorial Board Members (HON.)

## **John A. Hamilton,"Drew" Jr.,**

Ph.D., Professor, Management Computer Science and Software Engineering Director, Information Assurance Laboratory Auburn University

## **Dr. Henry Hexmoor**

IEEE senior member since 2004 Ph.D. Computer Science, University at Buffalo Department of Computer Science Southern Illinois University at Carbondale

## **Dr. Osman Balci, Professor**

Department of Computer Science Virginia Tech, Virginia University Ph.D.and M.S.Syracuse University, Syracuse, New York M.S. and B.S. Bogazici University, Istanbul, Turkey

## **Yogita Bajpai**

M.Sc. (Computer Science), FICCT U.S.A.Email: yogita@computerresearch.org

## **Dr. T. David A. Forbes**

Associate Professor and Range Nutritionist Ph.D. Edinburgh University - Animal Nutrition M.S. Aberdeen University - Animal Nutrition B.A. University of Dublin- Zoology

## **Dr. Wenying Feng**

Professor, Department of Computing & Information Systems Department of Mathematics Trent University, Peterborough, ON Canada K9J 7B8

## **Dr. Thomas Wischgoll**

Computer Science and Engineering, Wright State University, Dayton, Ohio B.S., M.S., Ph.D. (University of Kaiserslautern)

## **Dr. Abdurrahman Arslanyilmaz**

Computer Science & Information Systems Department Youngstown State University Ph.D., Texas A&M University University of Missouri, Columbia Gazi University, Turkey **Dr. Xiaohong He**  Professor of International Business University of Quinnipiac BS, Jilin Institute of Technology; MA, MS, PhD,. (University of Texas-Dallas)

## **Burcin Becerik-Gerber**

University of Southern California Ph.D. in Civil Engineering DDes from Harvard University M.S. from University of California, Berkeley & Istanbul University

## **Dr. Bart Lambrecht**

Director of Research in Accounting and FinanceProfessor of Finance Lancaster University Management School BA (Antwerp); MPhil, MA, PhD (Cambridge)

## **Dr. Carlos García Pont**

Associate Professor of Marketing IESE Business School, University of Navarra Doctor of Philosophy (Management), Massachusetts Institute of Technology (MIT) Master in Business Administration, IESE, University of Navarra Degree in Industrial Engineering, Universitat Politècnica de Catalunya

## **Dr. Fotini Labropulu**

Mathematics - Luther College University of ReginaPh.D., M.Sc. in Mathematics B.A. (Honors) in Mathematics University of Windso

## **Dr. Lynn Lim**

Reader in Business and Marketing Roehampton University, London BCom, PGDip, MBA (Distinction), PhD, FHEA

## **Dr. Mihaly Mezei**

ASSOCIATE PROFESSOR Department of Structural and Chemical Biology, Mount Sinai School of Medical Center Ph.D., Etvs Lornd University Postdoctoral Training, New York University

## **Dr. Söhnke M. Bartram**

Department of Accounting and FinanceLancaster University Management SchoolPh.D. (WHU Koblenz) MBA/BBA (University of Saarbrücken)

## **Dr. Miguel Angel Ariño**

Professor of Decision Sciences IESE Business School Barcelona, Spain (Universidad de Navarra) CEIBS (China Europe International Business School). Beijing, Shanghai and Shenzhen Ph.D. in Mathematics University of Barcelona BA in Mathematics (Licenciatura) University of Barcelona

## **Philip G. Moscoso**

Technology and Operations Management IESE Business School, University of Navarra Ph.D in Industrial Engineering and Management, ETH Zurich M.Sc. in Chemical Engineering, ETH Zurich

## **Dr. Sanjay Dixit, M.D.**

Director, EP Laboratories, Philadelphia VA Medical Center Cardiovascular Medicine - Cardiac Arrhythmia Univ of Penn School of Medicine

## **Dr. Han-Xiang Deng**

MD., Ph.D Associate Professor and Research Department Division of Neuromuscular Medicine Davee Department of Neurology and Clinical NeuroscienceNorthwestern University Feinberg School of Medicine

## **Dr. Pina C. Sanelli**

Associate Professor of Public Health Weill Cornell Medical College Associate Attending Radiologist NewYork-Presbyterian Hospital MRI, MRA, CT, and CTA Neuroradiology and Diagnostic Radiology M.D., State University of New York at Buffalo,School of Medicine and Biomedical Sciences

## **Dr. Roberto Sanchez**

Associate Professor Department of Structural and Chemical Biology Mount Sinai School of Medicine Ph.D., The Rockefeller University

## **Dr. Wen-Yih Sun**

Professor of Earth and Atmospheric SciencesPurdue University Director National Center for Typhoon and Flooding Research, Taiwan University Chair Professor Department of Atmospheric Sciences, National Central University, Chung-Li, TaiwanUniversity Chair Professor Institute of Environmental Engineering, National Chiao Tung University, Hsinchu, Taiwan.Ph.D., MS The University of Chicago, Geophysical Sciences BS National Taiwan University, Atmospheric Sciences Associate Professor of Radiology

## **Dr. Michael R. Rudnick**

M.D., FACP Associate Professor of Medicine Chief, Renal Electrolyte and Hypertension Division (PMC) Penn Medicine, University of Pennsylvania Presbyterian Medical Center, Philadelphia Nephrology and Internal Medicine Certified by the American Board of Internal Medicine

## **Dr. Bassey Benjamin Esu**

B.Sc. Marketing; MBA Marketing; Ph.D Marketing Lecturer, Department of Marketing, University of Calabar Tourism Consultant, Cross River State Tourism Development Department Co-ordinator , Sustainable Tourism Initiative, Calabar, Nigeria

## **D**r**. Aziz M. Barbar, Ph.D**.

IEEE Senior Member Chairperson, Department of Computer Science AUST - American University of Science & **Technology** Alfred Naccash Avenue – Ashrafieh

## President Editor (HON.)

**Dr. George Perry, (Neuroscientist)**  Dean and Professor, College of Sciences Denham Harman Research Award (American Aging Association) ISI Highly Cited Researcher, Iberoamerican Molecular Biology Organization AAAS Fellow, Correspondent Member of Spanish Royal Academy of Sciences University of Texas at San Antonio Postdoctoral Fellow (Department of Cell Biology) Baylor College of Medicine Houston, Texas, United States

## Chief Author (HON.)

**Dr. R.K. Dixit** M.Sc., Ph.D., FICCT Chief Author, India Email: authorind@computerresearch.org

## Dean & Editor-in-Chief (HON.)

## **Vivek Dubey(HON.)**

MS (Industrial Engineering), MS (Mechanical Engineering) University of Wisconsin, FICCT Editor-in-Chief, USA editorusa@computerresearch.org

### **Sangita Dixit**

M.Sc., FICCT Dean & Chancellor (Asia Pacific) deanind@computerresearch.org

### **Suyash Dixit**

(B.E., Computer Science Engineering), FICCTT President, Web Administration and Development , CEO at IOSRD COO at GAOR & OSS

## **Er. Suyog Dixit**

(M. Tech), BE (HONS. in CSE), FICCT SAP Certified Consultant CEO at IOSRD, GAOR & OSS Technical Dean, Global Journals Inc. (US) Website: www.suyogdixit.com Email:suyog@suyogdixit.com

### **Pritesh Rajvaidya**

(MS) Computer Science Department California State University BE (Computer Science), FICCT Technical Dean, USA Email: pritesh@computerresearch.org

### **Luis Galárraga**

J!Research Project Leader Saarbrücken, Germany

## Contents of the Volume

- i. Copyright Notice
- ii. Editorial Board Members
- iii. Chief Author and Dean
- iv. Table of Contents
- v. From the Chief Editor's Desk
- vi. Research and Review Papers
- 1. [Reducing Hearing Aid Power Consumption using Truncated-Matrix](#page-10-0)  Multipliers. 1-7
- 2. [Performance Analysis of Building Integrated Photovoltaic Application with Tilt](#page-19-0)  and Azimuth Angle in Bangladesh.  $9-12$
- 3. [Sliding Mode Observer of a Grid Connected Photovoltaic Generation System](#page-24-0)  with Active Filtering Function. 13-17
- 4. [Advanced Receiver Architectures in Radio- Frequency Applications](#page-31-0). 19-23
- vii. Auxiliary Memberships
- viii. Process of Submission of Research Paper
- ix. Preferred Author Guidelines
- x. Index

<span id="page-9-0"></span>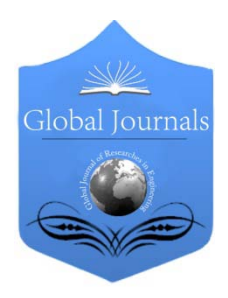

Global Journal of Researches in Engineering Electrical and Electronics Engineering Volume 13 Issue 8 Version 1.0 Year 2013 Type: Double Blind Peer Reviewed International Research Journal Publisher: Global Journals Inc. (USA) Online ISSN: 2249-4596 & Print ISSN: 0975-5861

## Reducing Hearing Aid Power Consumption using Truncated-Matrix Multipliers

## By Thomas L. Hemminger & E. George Walters

The Behrend College, United States

Abstract - The traditional platforms for implementing hearing aid algorithms have been application specific integrated circuits (ASIC) and some general purpose DSP chips. One of the most important issues involved in hearing aid design is power consumption, i.e., battery life. This paper introduces an alternative method for implementing hearing aid algorithms by using truncated-matrix multipliers. These designs can offer a significant reduction in power consumption and chip area. However, the approach can often increase computational error but it can be partially compensated for by introducing a method of coefficient shifting of the filter weights. This latter approach significantly reduces the computational error resulting in improved system performance.

Keywords : truncated-matrix multipliers, hearing aids, power consumption, coefficient shifting, integer processing.

GJRE-F Classification : FOR Code: 090699

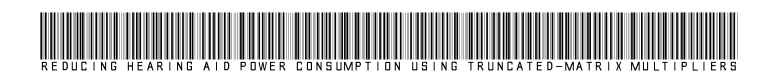

Strictly as per the compliance and regulations of :

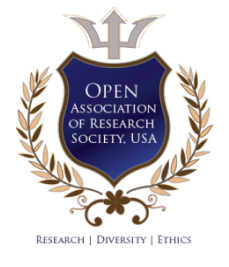

© 2013. Thomas L. Hemminger & E. George Walters. This is a research/review paper, distributed under the terms of the Creative Commons Attribution-Noncommercial 3.0 Unported License http://creativecommons.org/licenses/by-nc/3.0/), permitting all non commercial use, distribution, and reproduction in any medium, provided the original work is properly cited.

2013

## <span id="page-10-0"></span>Reducing Hearing Aid Power Consumption using Truncated -Matrix Multipliers

Thomas L. Hemminger <sup>a</sup> & E. George Walters <sup>of</sup>

Abstract - The traditional platforms for implementing hearing aid algorithms have been application specific integrated circuits (ASIC) and some general purpose DSP chips. One of the most important issues involved in hearing aid design is power consumption, i.e., battery life. This paper introduces an alternative method for implementing hearing aid algorithms by using truncated-matrix multipliers. These designs can offer a significant reduction in power consumption and chip area. However, the approach can often increase computational error but it can be partially compensated for by introducing a method of coefficient shifting of the filter weights. This latter approach significantly reduces the computational error resulting in improved system performance.

Keywords : truncated-matrix multipliers, hearing aids, power consumption, coefficient shifting, integer processing.

#### I. Introduction

ost modern hearing aids employ DSP algorithms running on application specific integrated circuits (ASICs) or on modern DSP st modern hearing aids employ DSP algorithms running on application specific integrated circuits (ASICs) or on modern DSP chips. These algorithms are designed not only to amplify the overall audio signal but to selectively amplify those signals within specific frequency bands. Most all persons suffering from hearing loss lose the upper frequency range of hearing, requiring the audio signal to be separated into specific bands prior to processing [R. Chamberlain et al., 2003], [Y. Wei and Y. Lian, 2006]. For this reason the audio signal is usually separated into a large number distinct bands, or octaves, each amplified with a specific gain, and then the signals are recombined. A compressor stage is often employed to force the final signal to within the hearing range of the user. With the need for extensive signal processing and with the desire to have small unobtrusive devices, one of the main problems with hearing aids is battery life. Many of these devices run on a 1.3V battery drawing less than 2 mA and have a battery lifespan of about 100 hours of normal use [B. Edwards, 1998]. With this in mind we have endeavored to employ truncated-matrix multipliers to reduce the number of components, thus reducing the power consumption. This paradigm also has the added advantage of having less delay than full multipliers which can be beneficial to the user. As stated above, the cost is lower numerical accuracy, but

Author α : Professor of Electrical and Computer Engineering, Penn State Erie – The Behrend College. E-mail : hemm@psu.edu Author σ : Assistant Professor of Electrical and Computer Engineering,

Penn State Erie – The Behrend College. E-mail : egw100@psu.edu

experiment has shown this not to be a significant issue in this work, the reason being that a small increase in truncation noise is beyond most users hearing range. Many current computational methods are based on weighted overlap-add (WOLA) filter banks, windowed finite impulse response (FIR) filter banks, lattice wave digital filter banks (LWDFB), or DFT methods [R. Vicen-Bueno, et al., 2007], [W. Wei, and D. Liu, 2011]. Here it was decided to simulate a hearing aid by employing the windowed FIR method using a Hamming window on the individual frequency bands. The results from using a full multiplier will be compared with those of the truncatedmatrix multiplier. This will enable the development of a rough estimate of the power requirements based on the number of components. This paper is organized as follows. Section II describes the truncated-matrix multiplier, and includes the fundamental design and also a method to provide constant correction, to reduce final numerical error. It also provides the rationale for coefficient shifting thus improving the overall accuracy of the result. Section III introduces the simulations that were employed and section IV presents the results. The conclusions and some thoughts for further work are contained in section V.

#### II. TRUNCATED-MATRIX MULTIPLIERS

Truncated-matrix multipliers are designed by removing several of the least significant columns of the partial product, i.e., these products are not formed [E. G. Walters III and M. Schulte, 2011], [E. G. Walters III and M. Schulte, 2010], [E. G. Walters III, 2012], [T. Erdogan, et al., 2004], [E. E. Swartzlander, Jr., 1999]. As a result, they consume less power, less area, and can have a lower time delay than conventional multipliers. This does come at a cost of less accuracy which may or may not be an issue in certain applications. For example, audio processing mainly concerns perceived sound quality rather than absolutely precise numerical results. Research has shown that video processing does not often need to be precise as a first step in identifying objects in an image, e.g., facial recognition and video surveillance [T. T. Zin, et al., 2011]. In fact, a multi-level approach can be employed whereas the first level of numerical accuracy is lower, but as subjects are narrowed down, the analysis becomes more precise [J. S. Kim, et al., 2011].

In the numerically intensive domain of digital signal processing employment of the truncated multipliers can provide significant power savings over their full-width counterparts [J. M. Jou, et al., 1999]. These can be direct replacements for standard multipliers with little degradation in numerical performance. In general, FIR filters can have a significant number of smaller floating point coefficients. After converting them to signed integers the result is often a set of coefficients with many leading zeros (positive) or ones (negative) for sign extension. For this reason it is necessary to shift these coefficients to the left prior to multiplication to obtain greater accuracy. However, the operation is only performed on the filter coefficients and not on the incoming data since the bits corresponding to the filters can be modified prior to implementation. This leaves only one set of right shifts when the system is in real-time operation. FIR filters require a very simple set of multiply and add operations as shown in (1) for a Ttap filter.

$$
y[i] = \sum_{k=0}^{T-1} h[k]x[i-k] \tag{1}
$$

Where  $x[i]$  is the  $i<sup>th</sup>$ value of the input stream and  $h[k]$  is the set of filter coefficients. When using an odd number of taps the coefficients are symmetric and they yield a linear phase response, which is an attractive quality in audio signal processing. One way to reduce the number of multiplications is to add the two input data values of  $x_{i-k}$  and  $x_{i+k}$  prior to multiplication by the appropriate filter coefficient but this only increases the complexity of the basic circuit components. Table I shows the coefficients for one of the 63-tap filters used in this work.

The bandwidth of this filter ranges from 500 to 1000Hz and employs a Hamming window. The original rounded integer values of the filter are headed by  $h/k$ . The number of left shifts is headed with  $S<sub>i</sub>$  and the new left-shifted values are in the next column to the right. The coefficients were developed using MATLAB and then quantized to 16-bit signed integers ranging from -32768 to  $+32767$ . Normally, when converting to 16-bit signed integers the coefficients need to be within the range of  $[-1, 1-2^{-15}]$  and the multiplier becomes  $2^{15}$ . This is followed by rounding the results. However, here the original coefficients for all the filters had magnitudes within the range of  $[-0.5, 0.5-2^{-16}]$  so a multiplier of  $2^{16}$ yielded results within the proper signed integer range, thus eliminating the need to normalize the data. For example, the value of tap  $h[21]$  in Table 1 was originally -0.049036 which was then multiplied by  $2^{16}$  and rounded to be represented as the 16-bit signed integer - 3214. This indicates that the decimal point is implied to be to the right of the most significant (sign) bit. In fact, it is not a good idea to normalize the filters because their relative gains become corrupted by the normalization process. This in turn, unnecessarily complicates

computation of the new filter gains so it was decided not to perform that operation. As stated earlier, in order to preserve accuracy it is necessary to shift the bits of each coefficient as far to the left as possible. For example, in the top row the value of  $h[0]$  is -12 which is shifted to the left by  $S = 11$  bits yielding the rightmost column value of -24576. Note that the results in the right column range from - 32768 to  $+32767$  thus preserving the sign bit. After multiplication by the corresponding input data point and truncated by the  $r$  least significant columns the result from each tap is right shifted by the value of  $S$ to reestablish the proper magnitude. The result is then added to the summation. It is important to keep in mind that in practice the <sup>r</sup> least significant partial products are not formed in the first place to reduce power consumption. The design is illustrated in Fig. 1 where for simplicity an 8x8 multiplier has been synthesized. Those partial products in the  $r$  rightmost columns are never formed and there is no corresponding hardware for them.

Table 1: FIR filter with 63 taps

| k              | h[k]     | S              | $2^s$ h[k] | k  | h[k]    | S              | $\overline{2}^s$ h[k] |
|----------------|----------|----------------|------------|----|---------|----------------|-----------------------|
| 0              | $-12$    | 11             | $-24576$   | 32 | 4708    | 2              | 18832                 |
| $\mathbf{1}$   | $-22$    | 10             | $-22528$   | 33 | 4042    | 3              | 32336                 |
| $\overline{c}$ | $-29$    | 10             | $-29696$   | 34 | 3023    | 3              | 24184                 |
| 3              | $-27$    | 10             | $-27648$   | 35 | 1773    | 4              | 28368                 |
| 4              | $-10$    | 11             | $-20480$   | 36 | 438     | 6              | 28032                 |
| 5              | 29       | 10             | 29696      | 37 | $-834$  | 5              | -26688                |
| 6              | 98       | 8              | 25088      | 38 | $-1911$ | 4              | $-30576$              |
| $\overline{7}$ | 200      | 7              | 25600      | 39 | $-2694$ | 3              | $-21552$              |
| 8              | 333      | 6              | 21312      | 40 | $-3131$ | 3              | $-25048$              |
| 9              | 482      | 6              | 30848      | 41 | $-3214$ | 3              | $-25712$              |
| 10             | 624      | 5              | 19968      | 42 | $-2981$ | 3              | $-23848$              |
| 11             | 724      | 5              | 23168      | 43 | $-2504$ | 3              | -20032                |
| 12             | 745      | 5              | 23840      | 44 | $-1876$ | 4              | $-30016$              |
| 13             | 647      | 5              | 20704      | 45 | $-1194$ | 4              | $-19104$              |
| 14             | 402      | 6              | 25728      | 46 | $-546$  | 5              | $-17472$              |
| 15             | $\Omega$ | 15             | $\Omega$   | 47 | 0       | 15             | 0                     |
| 16             | $-546$   | 5              | $-17472$   | 48 | 402     | 6              | 25728                 |
| 17             | $-1194$  | $\overline{4}$ | $-19104$   | 49 | 647     | 5              | 20704                 |
| 18             | $-1876$  | $\overline{4}$ | $-30016$   | 50 | 745     | 5              | 23840                 |
| 19             | $-2504$  | 3              | $-20032$   | 51 | 724     | 5              | 23168                 |
| 20             | $-2981$  | 3              | $-23848$   | 52 | 624     | 5              | 19968                 |
| 21             | $-3214$  | 3              | $-25712$   | 53 | 482     | 6              | 30848                 |
| 22             | $-3131$  | 3              | $-25048$   | 54 | 333     | 6              | 21312                 |
| 23             | $-2694$  | 3              | $-21552$   | 55 | 200     | $\overline{7}$ | 25600                 |
| 24             | $-1911$  | 4              | -30576     | 56 | 98      | 8              | 25088                 |
| 25             | $-834$   | 5              | -26688     | 57 | 29      | 10             | 29696                 |
| 26             | 438      | 6              | 28032      | 58 | $-10$   | 11             | $-20480$              |
| 27             | 1773     | $\overline{4}$ | 28368      | 59 | $-27$   | 10             | $-27648$              |
| 28             | 3023     | 3              | 24184      | 60 | $-29$   | 10             | $-29696$              |
| 29             | 4042     | $\overline{3}$ | 32336      | 61 | $-22$   | 10             | $-22528$              |
| 30             | 4708     | $\overline{c}$ | 18832      | 62 | $-12$   | 11             | $-24576$              |
| 31             | 4939     | $\overline{c}$ | 19756      |    |         |                |                       |

 $\mathbb{R}^n$ 

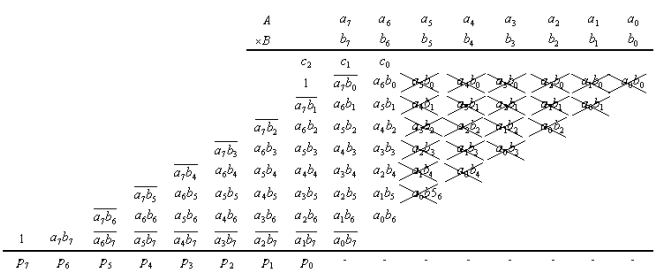

Figure 1 : An 8x8 truncated-matrix multiplier. This employs constant correction with  $r = 6$  and  $k = 2$ 

The remaining partial products are added column-wise to produce the desired product. Note that after the addition operation the  $k$  least significant bits are also truncated so that an 8 bit result is maintained  $(p_0 - p_7)$ . Of course, the issue here is how to reduce the error from these operations. A number of methods are available in the literature as in [Y. C. Lim, 1992], [L. D. Van and C. C. Yang, 2005] but it was decided to choose a method that has worked well in previous simulations [M. J. Schulte, et al., 1993]. Here, each bit of the multiplier and multiplicand are considered to have equal probability of either being zero or one. In this case their partial product  $a_i b_i$  should have an expected value of  $\frac{1}{4}$  so the expected values of the unformed partial products are added to the expected round off error of the product. The sum is then rounded to the least significant column that has been formed. This produces the correction constant C which is expressed below in (2).

$$
C = round \left( 2^{-r} \left( 2^{r+k-1} - 2^{r-1} - E_{r\_mean} \right) \right) 2^r \tag{2}
$$

This value is added to the partial product matrix (see Fig. 1) as bits  $c_2 c_1 c_0$ . The leading ones in some of the rows and the nand operations on some of the elements are necessary to produce the proper signed result. Once the truncated product has been formed it is necessary to compensate for the previous shifting operation on the filter coefficients. Without this procedure the accuracy of the result suffers as described in Fig. 2(a). The correction factor was not introduced here to simplify the figure. In this case the number  $B$  has several leading zeros and if r has a large value, where  $r$  is the number of truncated columns, the error becomes significant. If the number is small and negative then the most significant bit is one and several of the next most significant bits are also equal to one due to sign extension. As shown in Fig. 2(b) the number B has been left-shifted where the shift amount S is the number of consecutive bits immediately to the right of the sign bit that have the same value as the sign bit. From this example it is seen that for  $B = 0000 b_3 b_2 b_1 b_0$  it should be left shifted by 3 bits to preserve the sign bit. The result is  $B = 0b_3b_2b_1b_0000$ , but note that three zero

bits are shifted in from the right, meaning that they reduce the effects of the unformed products. If instead the number is negative with  $B=1111 b_3 b_2 b_1 b_0$  the result from shifting would be  $B = 1b_3b_2b_1b_0000$  which would also reduce the effects from the unformed products. Shifting to the right by S bits after multiplication reduces the error by a factor of  $2<sup>S</sup>$ . This does, however, introduce a non-symmetric round-off error. The shifted sum is rounded prior to truncation so this error has a mean value that is close to zero. Rather than adding a one to the right of the least significant bit  $p_0$  prior to truncation, the rounding bit is added to the appropriate column of the partial product matrix prior to shifting by  $S$  bits. These bits are shown in bold in Fig. 2(b). Here the value of *B* is shifted three places so,  $S = 3$ ,  $S_1 = 1$  and  $S_0 = 1$ . This adds a value of one to the column containing  $a_1b_0$ ,  $a_6b_1$ ,  $a_5b_2$ , and  $a_4b_3$ . In this case the multiplier supports shifts from 0 to 3 but if there is no shift  $s_1 = 0$ and  $s_0 = 0$  and there are no additional bits required for rounding. The number of shifts for each filter coefficient is shown in table 1 where it can be seen that the errors from each multiplication are reduced by a factor of  $2<sup>S</sup>$ once the shifting operation has been completed. An nbit barrel shifter can be used to shift the result back to the appropriate magnitude from the output of the multiplier. In fact, a four-stage barrel shifter can shift from zero to 15 places which cuts down on the amount of required hardware. This aspect is explained in greater detail in [M. R. Pillmeier, et al., 2002].

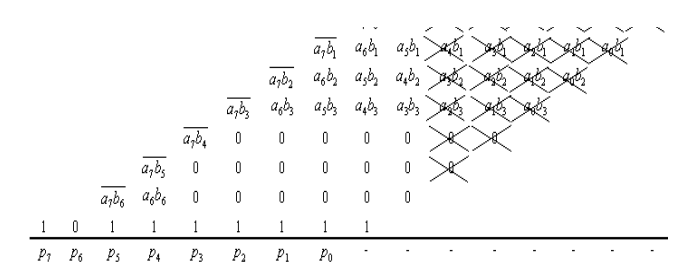

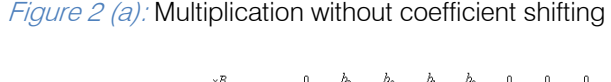

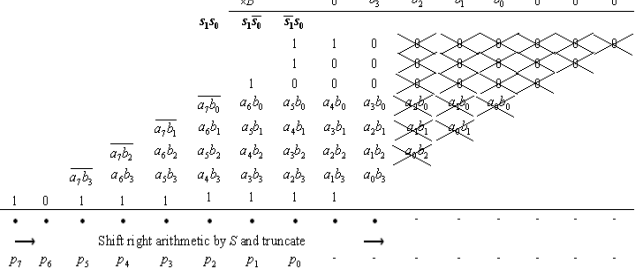

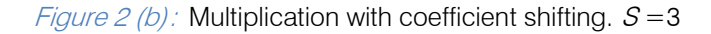

#### III. SIMULATIONS

This section describes the simulations that were employed when evaluating the performance of the multipliers. Fig. 3(a) shows an audiogram from a test subject indicating substantial high frequency loss in the left ear as compared to the right ear (see Fig. 3(b)). From the figure one can see that above a frequency of 2 kHz the subject has significant hearing loss, but at lower frequencies the response is relatively flat. This explains why the subject has little difficulty hearing a voice from a telephone with the left ear since that system is bandlimited to about 3 kHz. There are a variety of hearing aid protocols, some having as many as 16 channels or more. However, for this work it was decided that to prove the efficacy of the design a reduced system with five channels would be sufficient. From Fig. 4 it can be seen that five channels were employed corresponding to a frequency range of 0 to 4 kHz, each having its associated gain. The subject's hearing is so poor above 4 kHz that it was deemed unnecessary to amplify sounds above that range. To be consistent with several other systems the sample rate was chosen to be 16 kHz using a 16-bit A/D converter. Each channel was amplified with gains that were determined by the losses indicated in the audiogram for the left ear. Studies have shown that using gain factors to cancel the measured losses shown in the audiogram do not produce acceptable results. For example, a hearing loss of 35-dB indicates an attenuation factor of about  $10^{35/10} \approx 3160$ . Instead, it has been determined through several studies over the years that using the half gain (or even the third gain) rule yields acceptable results. The half gain rule was chosen for these experiments. It involves amplifying the audio signal by one half of the auditory loss measured in dB. For example, if a person has a 35-dB loss within a specific frequency range it is acceptable to amplify the signal by 17.5-dB. This may seem counterintuitive, and certainly 17.5-dB is not anywhere near one half of 35-dB in terms of true gain or attenuation, but it is known that this is a good starting point when determining channel gains. Referring to Fig. 3(a) the gain to compensate for the channel centered on 3 kHz should be  $10^{17.5/10} \approx 56$ . To reduce the processing overhead and complexity, this value was converted to 64, and being a power of 2 corresponds to a shift operation of 6 bits. Since the rule is an approximation it was deemed that this would be an acceptable estimate. Fig. 4 shows the block diagram of the hearing-aid system used in this work. It illustrates the five channels of FIR filters that were employed along with their associated signal gains. When performing integer operations overflow is a concern, so the individual channels were not multiplied by their respective gains. In Fig. 4 it appears that channel three is multiplied by 2, channel four by 4, and channel five by 64. Instead, channel five remains unchanged and becomes the

reference channel in signal strength. Channel four is divided by 16 (right shift 4 bits), and channel three is divided by 32 (right shift 5 bits) with the remaining channels divided by 64. Of course, the final step is to recombine the channel outputs, next the result can be scaled up to provide the necessary overall gain. Fig. 5 illustrates the responses of each filter superimposed on the same frequency scale.

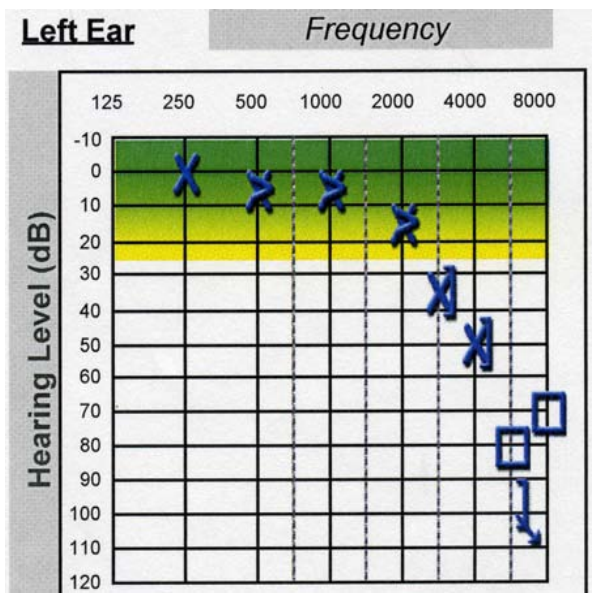

*Figure 3 (a):* Audiogram from test subject indicating substantial hearing loss in the left ear

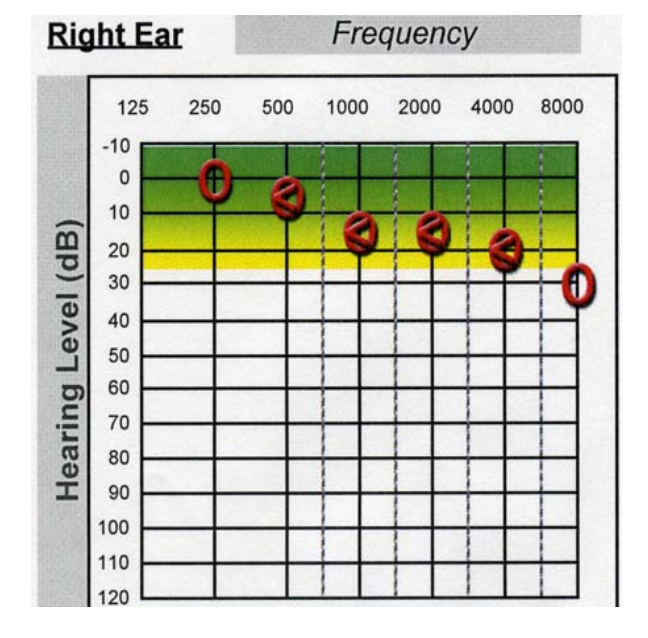

Figure  $3(b)$ : Audiogram from test subject indicating some hearing loss in the right ear for comparison

 $\mathcal{L}_{\mathcal{A}}$ 

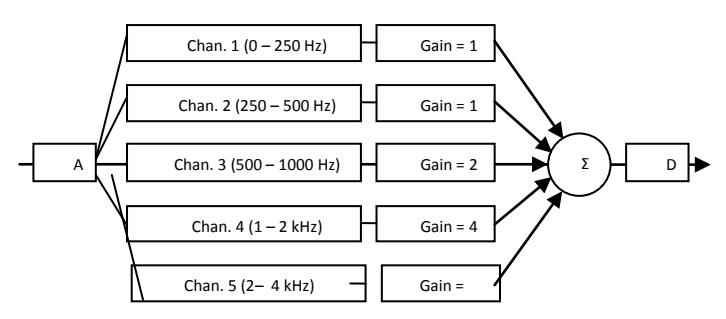

Figure 4: Block diagram of digital signal processing Stage

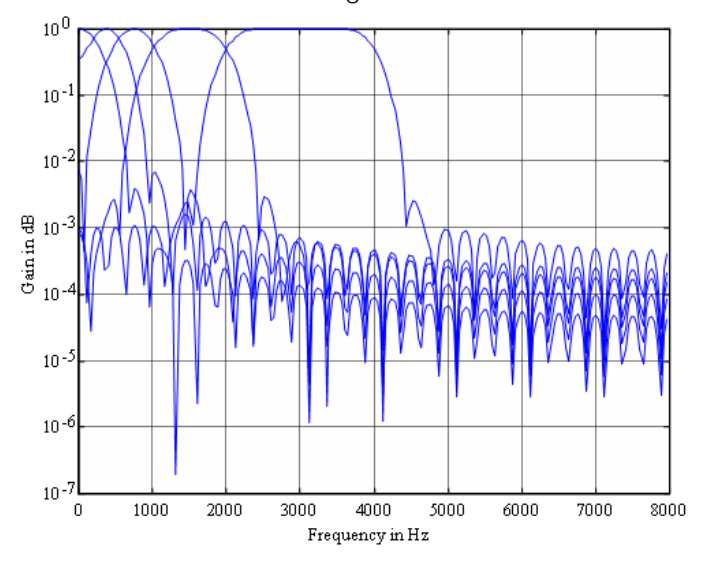

*Figure 5 :* The five channel filter prior to adjusting the gains

#### IV. RESULTS

The gains for this project were chosen to compensate for the hearing loss of the subject but also demonstrate a potentially significant dynamic range. It is not necessary for the gains (or attenuations) to be powers of two in order to capitalize on right and left shifts. By employing shifts accompanied by additions or subtractions, effective multiplication can be accomplished with many more gain factors. With 16-bit A/D sampling the quantization noise level is about 96-dB below moderate background levels. Therefore, this aspect will not be an issue since the subjects usually have limited aural acuity and cannot hear beyond a certain range. As a first experiment five sinusoids of equal magnitude were generated at a 16 kHz sample rate and combined into one file. These signals were chosen to correspond to the center frequencies of each filter, e.g., 125 Hz, 375 Hz, etc. The data file was processed with the five filters shown in Fig. 5 using fullwidth integer multipliers and compared against truncated-matrix multipliers ranging from  $r = 0$  to  $r = 15$ The normalized power spectrum of the result was computed as can be seen in Fig. 6 and it is apparent that the signals have been modified by the appropriate gains corresponding to the filter channels. But more importantly this is for  $r = 15$ . The plot resulting from the full-width multipliers looked identical so only this one was included.

the error from increasing the value of  $r$  was virtually The second experiment employed the use of uniformly distributed noise as an input signal. This was chosen so that the entire spectrum would be represented. From both experiments it was found that identical. Fig. 7 illustrates the mean-squared error between using full-width multipliers and progressively employing truncated arithmetic on both data sets. These numbers range from -32768 to +32767 yet the error for  $r = 15$  is just over five. Finally, Fig. 8 shows the normalized output spectrum from the white noise input separated into the individual channels, and multiplied by the associated gain factors. This and Fig. 6 illustrate that the weakest part of the subjects aural acuity is compensated for by an appropriate increase in signal gain. Lastly, the output signals from the sinusoids were provided to the test subject. The subject could not distinguish between any of the outputs whether using full-width multipliers or this new paradigm.

Next, it is useful to determine how this design can be beneficial to low-power, miniature devices. In the introduction it was stated that a standard hearing aid consumes about 2 mA and has a battery life of about 100 hours of normal use. It is also commonly known that a great deal of the required power consumption is directly due to the arithmetic units. For a 16x16 bit multiplier the number of AND gates (multipliers) is of order 256. However, with truncation of  $r = 15$  this could be reduced to  $256-[1+2+3+\cdots+15]=136$ . This translates into about 53% of the original number. This does not include the barrel shifters but there are far less of those devices. From some earlier work and from the experiments conducted for this paper it appears that there can be an approximate hardware reduction of about 40% compared to conventional methods and it is quite possible that this could translate into roughly a 50 - 60% increase in battery life without any appreciable reduction in signal quality. Even a 40 - 50% increase would be a substantial improvement over the norm translating into about 150 hours of normal use.

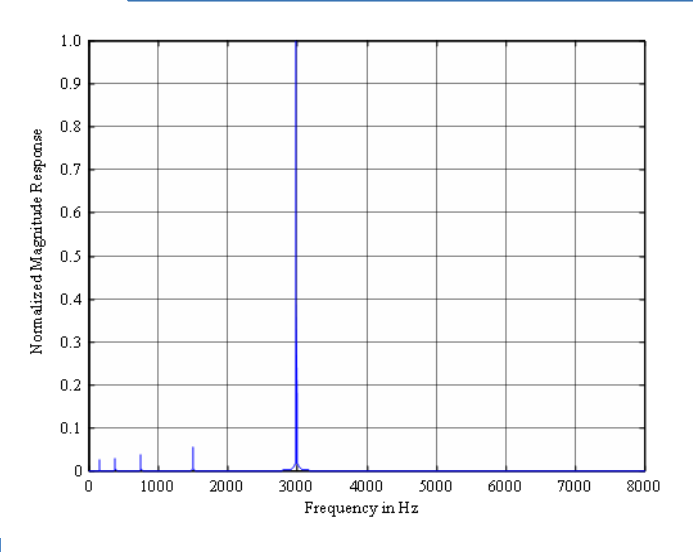

*Figure 6:* Responses from five sinusoids. Their amplitudes were originally equal but now reflect the effects of gain

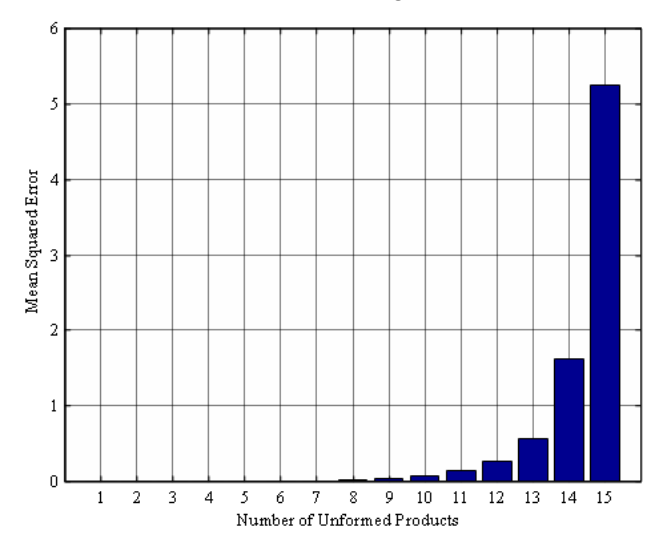

Figure 7: Error against number of unformed product columns

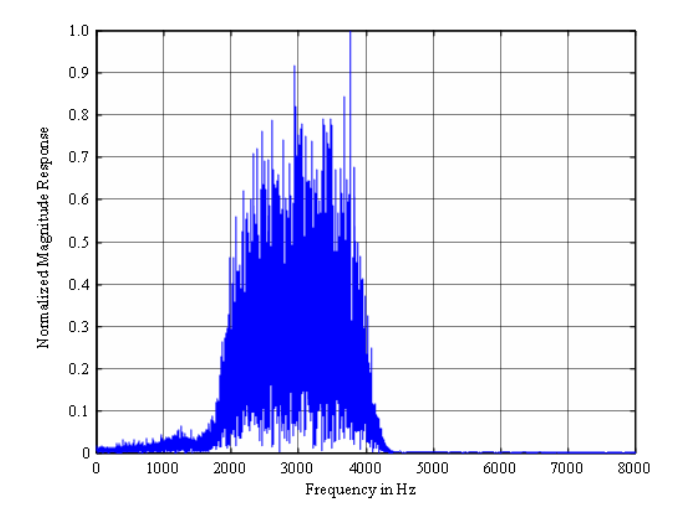

Figure  $8$  : Response of each filter with its associated gain from a white noise input

#### V. CONCLUSION

The results from this work were more encouraging than originally expected. Reducing the number of formed multiplier stages had a small numerical effect that was not discernible in the visual plots. Furthermore, the test subject could not determine the difference between the full-width integer or truncated arithmetic approaches. This was obviously a limited and preliminary experiment and the goal is to place this design on an ASIC so that a full hardware implementation can be realized. The development of high quality signal processing algorithms utilizing low power components is important. It is especially relevant when designing small consumer electronics like cell phones and hearing aids where consumers need to either recharge or replace batteries on a regular basis. There could be a wide application of this technology in the areas of signal and image processing. For example, smart phones, MP3 players, and tablet computers could be designed to employ this technology when performing video and audio processing where data loss is not critical. Other areas that have been suggested are facial and voice recognition along with data reduction techniques, e.g., JPEG and MPEG. For facial recognition the original data can be reduced in resolution using lower numerical accuracy prior to using higher precision methods. Lastly this technology could be employed to develop faster FFT algorithms which could also be useful in a large number of signal processing applications [R. Jiang, 2007].

#### References Références Referencias

- 1. R. Chamberlain, J. Goldstein, and D. Ivanovich, "Implementation of Hearing Aid Signal Processing Algorithms on the TI DHP-100 Platform," in Proceedings of the 37<sup>th</sup> Asilomar Conference on Signals, Systems, and Computers, Pacific Grove, CA, vol. 1, pp. 404-409, November 2003.
- 2. B. Edwards, "Signal Processing Techniques for a DSP Hearing Aid," in Proceedings of Circuits and Systems, Monterey, CA, vol. 6, pp. 586-589, May 31-June 3, 1998.
- 3. T. Erdogan, E. Zwyssig, and T. Arslan, "Architectural Trade-offs in the Design of Low Power FIR Filtering Cores," IEE Proceedings. Circuits Devices Systems, vol. 151, issue. 1, pp. 10-17, 2004.
- 4. R. Jiang, "An Area-Effiecient FFT Architecture for OFDM Digital Video Broadcasting," IEEE Trans. Consumer Electronics, vol. 53, no. 4, pp. 1322- 1326, Nov. 2007.
- 5. J. M. Jou, S. R. Kuang, and R. D. Chen, "Design of Low-Error Fixed-Width Multipliers for DSP Applications," IEEE Transactions on Circuits and Systems-II: Analog and Digital Signal Processing, vol. 46, no. 6, pp. 836-842, June 1999.
- 6. J. S. Kim, K. H. Yeom, and Y. H. Joo, "Fast and Robust Algorithm of Tracking Multiple Moving

Objects for Intelligent Video Surveillance Systems," IEEE Trans. Consumer Electronics, vol. 57, no. 3, pp. 1165-1170, Aug. 2011.

- 7. Y. C. Lim, "Single-Precision Multiplier with Reduced Circuit Complexity for Signal Processing Applications," IEEE Transactions on Computers, vol. 41, no. 10 pp. 1333-1336, October 1992.
- 8. M. R. Pillmeier, M. J. Schulte, and E. G. Walters III, "Design Alternatives for Barrel Shifters and Rotators," in Proceedings of the SPIE: Advanced Signal Processing Algorithms, Architectures and Implementations XII, vol. 4791, Seattle, WA July 2002, pp. 436-447.
- 9. M. J. Schulte, E. E. Swartzlander, Jr. "Truncated Multiplication with Correction Constant," VLSI Signal Processing VI. Eindhoven, Netherlands: IEEE Press, October 1993, pp. 388-396.
- 10. E. E. Swartzlander, Jr., "Truncated Multiplication with Approximate Rounding," in Proceedings of the 33<sup>rd</sup> Asilomar Conference on Signals, Systems, and Computers, Pacific Grove, CA, vol. 2, pp. 1480- 1483, October 1999.
- 11. L. D. Van and C. C. Yang, "Generalized Low-Error Area-Efficient Fixed-Width Multipliers," IEEE Transactions on Circuits and Systems-I: Regular Papers, vol. 52, no. 8, pp. 1608-1619, 2005.
- 12. R. Vicen-Bueno, R. Gil-Pita, M. Utrilla-Manso, and L. Alvarez-Perez "A Hearing Aid Simulator to Test Adaptive Signal Processing Algorithms," in IEEE International Symposium on Intelligent Signal Processing, Alcala de Henares, Spain, pp. 1-6, October 2007.
- 13. E. G. Walters III, "A Design-Space Exploration Tool for Low-Power DCT and IDCT Hardware Accelerators," in Proceedings of the IEEE  $16<sup>th</sup>$ International Symposium on Consumer Electronics, Harrisburg, PA, pp. 1-5, June 2012.
- 14. E. G. Walters III and M. Schulte, "Fast, Bit-accurate Simulation of Truncated-matrix Multipliers and Squarers," in Proceedings of the 44<sup>th</sup> Asilomar Conference on Signals, Systems, and Computers, Pacific Grove, CA, pp. 1139-1143, November 2010.
- 15. E. G. Walters III and M. Schulte, "Truncated-Matrix Multipliers with Coefficient Shifting," in Proceedings of the 45<sup>th</sup> Asilomar Conference on Signals, Systems, and Computers, Pacific Grove, CA, pp. 176-180, November 2011.
- 16. Wei and Y. Lian, "A 16-Band Nonuniform FIR Digital Filterbank for Hearing Aid," in Proceedings of the IEEE Biomedical Circuits and Systems Conference, London, UK, pp. 186-189, November 29-December 1, 2006.
- 17. W. Wei, and D. Liu, "A Design of Digital FIR Filter Banks with Adjustable Subband Distribution for Hearing Aids," in  $8<sup>th</sup>$  International Conference on Information, Communications, and Signal

Processing, Beijing, China, pp. 1-5, November 2011.

18. T. T. Zin, P. T. Hiromitsu Hama, and T. Toriu, "Unattended Object Intelligent Analyzer for Consumer Video Surveillance," IEEE Trans. Consumer Electronics, vol. 57, no. 2, pp. 549-557, May 2011.

## This page is intentionally left blank

<span id="page-18-0"></span>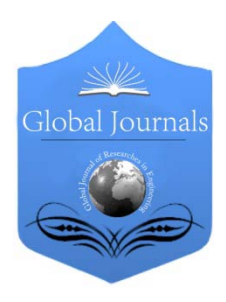

Global Journal of Researches in Engineering Electrical and Electronics Engineering Volume 13 Issue 8 Version 1.0 Year 2013 Type: Double Blind Peer Reviewed International Research Journal Publisher: Global Journals Inc. (USA) Online ISSN: 2249-4596 & Print ISSN: 0975-5861

## Performance Analysis of Building Integrated Photovoltaic Application with Tilt and Azimuth Angle in Bangladesh

## By Md. Hafizur Rahman & Jinia Afrin

Khulna University of Engineering & Technology, Bangladesh

Abstract - This paper analyzes the dependency of power output of the building integrated photovoltaic application in Bangladesh on various tilt and azimuth angle. Again this paper shows the temperature dependency of the output power of the building integrated photovoltaic application in Bangladesh. From the analysis, it is seen that if tilt angle is decremented from 90 deg to 1 deg, the power of proposed arrays is incremented by 7.88% keeping azimuth angle fixed at 0 deg. If azimuth angle is incremented from 0 deg to 180 deg, the power is decremented by 46.72% keeping tilt angle fixed at 21 deg.

Keywords : tilt angle, azimuth angle, BIPV, solar irradiance. GJRE-F Classification : FOR Code: 850504

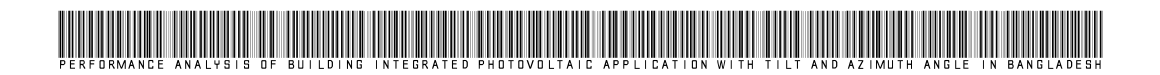

Strictly as per the compliance and regulations of :

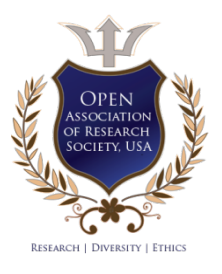

© 2013. Md. Hafizur Rahman & Jinia Afrin. This is a research/review paper, distributed under the terms of the Creative Commons Attribution-Noncommercial 3.0 Unported License http://creativecommons.org/licenses/by-nc/3.0/), permitting all non commercial use, distribution, and reproduction in any medium, provided the original work is properly cited.

## <span id="page-19-0"></span>Performance Analysis of Building Integrated Photovoltaic Application with Tilt and Azimuth Angle in Bangladesh

Md. Hafizur Rahman <sup>α</sup> & Jinia Afrin <sup>σ</sup>

Abstract - This paper analyzes the dependency of power output of the building integrated photovoltaic application in Bangladesh on various tilt and azimuth angle. Again this paper shows the temperature dependency of the output power of the building integrated photovoltaic application in Bangladesh. From the analysis, it is seen that if tilt angle is decremented from 90 deg to 1 deg, the power of proposed arrays is incremented by 7.88% keeping azimuth angle fixed at 0 deg. If azimuth angle is incremented from 0 deg to 180 deg, the power is decremented by 46.72% keeping tilt angle fixed at 21 deg.

Keywords : tilt angle, azimuth angle, BIPV, solar irradiance.

#### I. Introduction

he BIPV application is a very important issue to overcome the world energy crisis. Now the building owners not only can fulfil their electricity demand The BIPV application is a very important issue to overcome the world energy crisis. Now the building owners not only can fulfil their electricity demand but also can sell the surplus energy produced following this advanced system. Hence this BIPV system is getting highly preferable to the building owners for fulfilling the energy demand. According to the International Energy Agency (IEA), PV-suitable surfaces can be increased by about 35% incorporating BIPV on building facades [1], [2].

The performance of the BIPV is highly dependent on the tilt and azimuth angle. Since BIPV is related with fixed angle orientation of the solar modules, the optimum possible tilt angle orientation should be considered before building construction. For this reason this paper highlights the influence of tilt and azimuth angle on the BIPV application considering time and temperature issue.

#### II. Solar Irradiance

Solar radiation is a very important factor that directly affects the solar cell output performance. Fig. 1 shows the radiation spectrum for the extraterrestrial space (AM0) & for the sea level or earth's surface (AM1.5). The irradiated solar energy is 1.353kW/m2 at the average distance between sun and the earth. The

Author α : Lecturer, Dept. of EEE, International University of Business Agriculture and Technology, Bangladesh. E-mail : niham\_kuet@yahoo.com Author σ : BSc. In CSE, Khulna University, Bangladesh.

irradiation considered for the earth's surface is approximately1kW/m<sup>2</sup> which is a reference value since it depends on many factors. The AM1.5 is a standard for the PV device whose surface is tilted at 37° facing the sun rays [4].

A solar cell is mainly designed for absorption of a portion of the total radiation spectrum. From the Fig. 1, it is seen that a large amount of irradiance spectral is available in the visible spectrum (390nm-700nm) which stands in the opposition of the UV (<390nm) and infrared light (>750nm). PV solar cells are designed for the absorption of the visible spectrum only [3], [5].

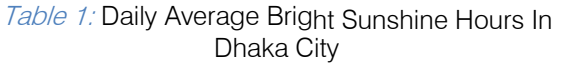

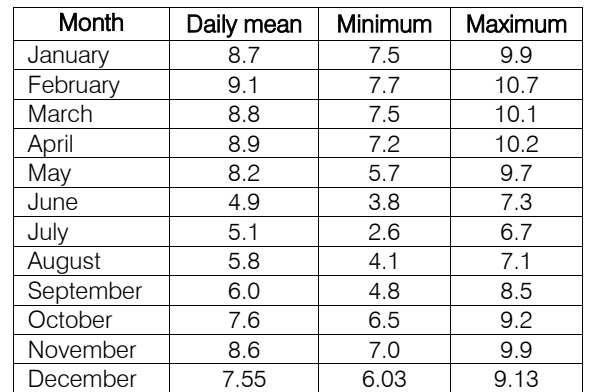

The solar irradiation exposed to the PV array for fixed position is calculated from the following equations [6].

$$
G_s = G_d + G_r \tag{1}
$$

Where,  $\mathit{G}_{\mathrm{s}}$  is total solar irradiation in kW/m $^2$ ,  $\mathit{G}_{\mathrm{d}}$ is direct component of solar irradiation in  $kW/m^2$  and  $G$ is diffuse component of Solar Irradiation in kW/m<sup>2</sup>.

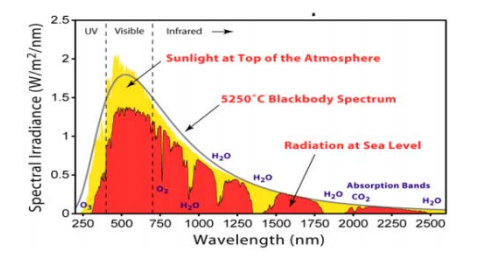

Figure 1 : Practical solar radiation spectrum [11]

 $+\sin\theta\sin\alpha\cos\delta\sin\omega$ ) ×  $G_{od}$  $\sin \theta \cos \alpha \sin \varphi_n \cos \omega$  $G_d = (H \cos \theta - \sin \theta \cos \alpha \sin \delta \cos \varphi_n +$ (2)

Where, <sup>H</sup> is sun elevation, *θ* is oblique angle of the sun in radian,  $\alpha$  is azimuth angle,  $\delta$  is declination of the sun in radian,  $\varphi_n$  is north latitude,  $\omega$  is hour angle in degree,  $G_{od}$  is direct irradiation in radian.

$$
G_r = \frac{G_{or}(1 + \cos\theta)}{2} + 0.2G_o \frac{1 - \cos\theta}{2}
$$
 (3)

Where,  $G_{or}$  is diffuse (horizontal) irradiation in radian,  $\mathsf{G}_\mathrm{o}$  is global horizontal irradiation in kW/m<sup>2</sup>. The sun elevation is given by (4) [6].

$$
H = \sin^{-1}(\cos L \cos D \cos T + \sin D \sin L) \tag{4}
$$

Where L is latitude in degree, D is declination of the sun in degree, T is hour angle in degree [6].

From Table 1, daily average sunshine hours are obtained from which the idea of average amount of solar power generation can be achieved. This type of statistics can help to determine the optimum tilt angle for grid connected building integrated photovoltaic application. Again, Fig. 2 represents the practical data curve of the solar irradiance against time which is obtained at KUET campus of Khulna city at 7th March, 2012.

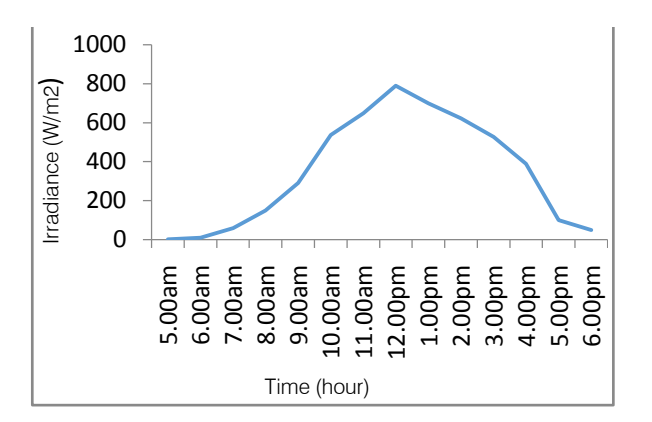

Figure 2 : Practical solar irradiance preview against time at KUET campus of Khulna city at 7<sup>th</sup> March

#### III. Tilt and Azimuth Angle

The BIPV system performance is mostly affected by tilt and azimuth angles. The solar irradiance exposed on the array is highly affected by the tilt and azimuth angles. The optimum tilt angle depends on the local latitude. According to Duffie and Beckman the optimum angle is  $\beta_{\text{opt}} = (\phi + 15 \text{ deg}) \pm 15 \text{ deg}$  (where Ø is local latitude) [7]. In the winter and summer season the tilt angle is to be increased and decreased respectively. The optimum tilt angle is 10° for March to September and 40° for October to February estimated for November 2007 to October 2008 at Dhaka in Bangladesh [10].

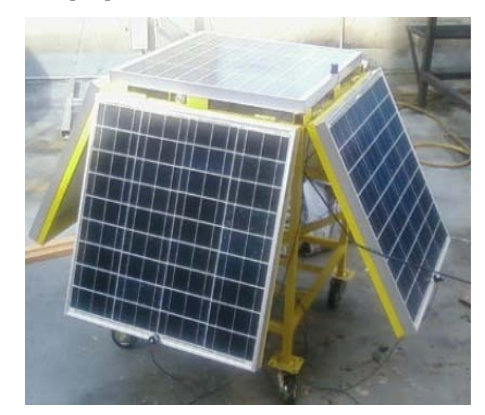

Figure 3 : Orientation of PV modules at 4 different slopes [9]

Since it is not possible to move the PV panel for BIPV system, it is needed to analyze the yearly performance to obtain optimum average solar irradiation with consideration of tilt and azimuth angles. For a fixed orientation of PV panels the optimum tilt angle is calculated mathematically given by Eq. 5 [8].

$$
\frac{d}{d\beta}\left(\sum_{i=1}^{n}G_{n}(i)\right) \quad \mathbf{\Theta} \tag{5}
$$

Where  $G_{tt}(i)$  is the total irradiance for i hours and n is the total number of hours.

From Fig. 3, it is seen that there are 4 modules oriented at different slopes which can be taken as a model to analyze experimentally, where the researcher found that the monthly solar irradiation and temperature is 131kW/m<sup>2</sup> and 25°C respectively.

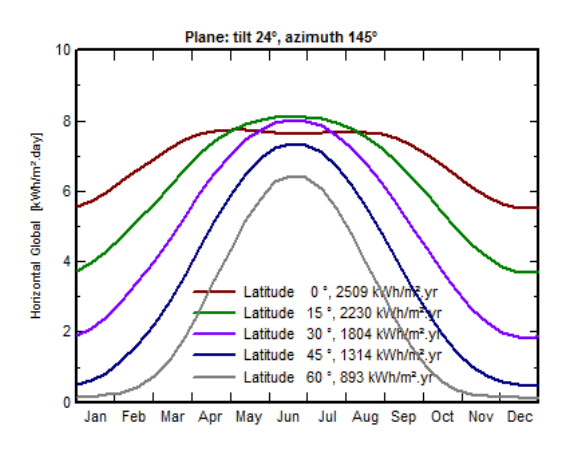

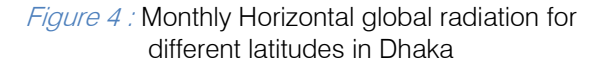

At the tilt angle of 24° and azimuth of 145° monthly horizontal global radiation which is peak at June and July month is shown by Fig. 4. From figure it is seen

that the horizontal global radiation is increased for decrement of latitudes.

### IV. SIMULATION OF PVARRAY AT VARIOUS Tilt and Azimuth Angles

For simulation purpose two proposed arrays are taken in which each array consists of 50 strings in parallel and each string consists of 20 modules in series. The module taken for simulation is Solarex MSX-64. From the simulation study, eight various curves are obtained. From Fig. 5 to Fig. 8, it is seen that the obtained maximum powers are 114.66 KW(when tilt/azimuth angle is 21°/0°), 61.3 KW(when tilt/azimuth angle is 21°/180°), 95.18 KW(when tilt/azimuth angle is  $1\degree$ /0 $\degree$ ) and 88.23 KW(when tilt/azimuth angle is 90 $\degree$ /0 $\degree$ ) respectively considering temperature throughout the day. Again from Fig. 9 to Fig. 12, it is seen that the maximum powers are obtained during 10:00hr to 13:30hr. So from theses simulations it is seen that if azimuth angle is varied from  $0^{\circ}$  to 180 $^{\circ}$ , 106.48 KW power can be improved keeping tilt angle fixed at 21<sup>°</sup> and if tilt angle is varied from 1<sup>°</sup> to 90<sup>°</sup>, 6.95 KW power can be improved keeping azimuth angle fixed at 0° at the time of 11:30hr.

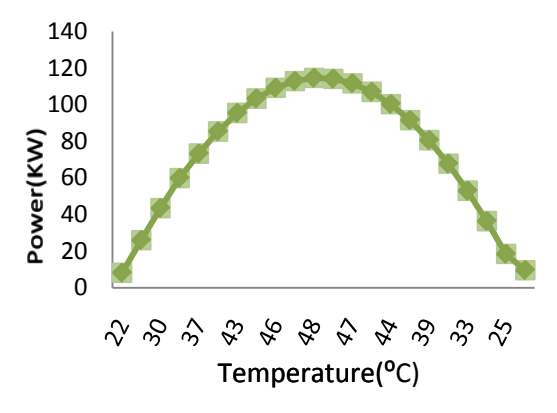

Figure 5 : Power data obtained against Temperature when Tilt/Azimuth is  $21^0/0^0$ 

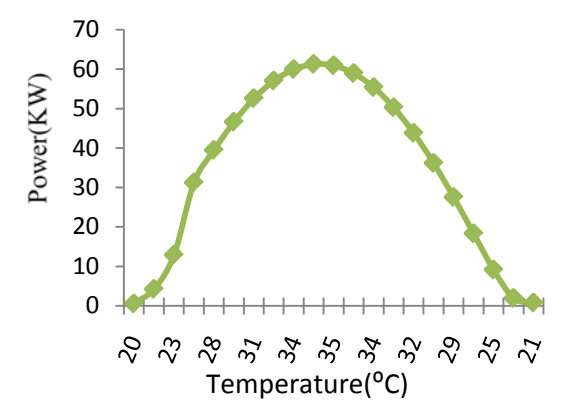

*Figure 6:* Power data obtained against Temperature when Tilt/Azimuth is  $21^0/180^0$ 

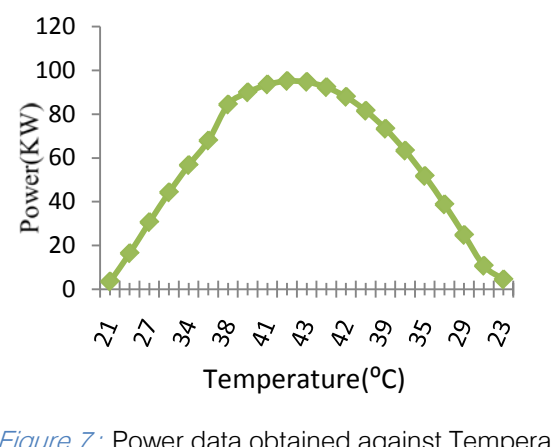

Figure 7: Power data obtained against Temperature when Tilt/Azimuth is  $1^0/0^0$ 

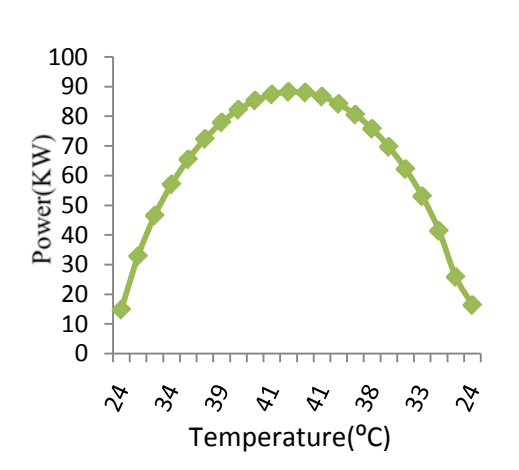

Figure 8 : Power data obtained against Temperature when Tilt/Azimuth is  $90^0/0^0$ 

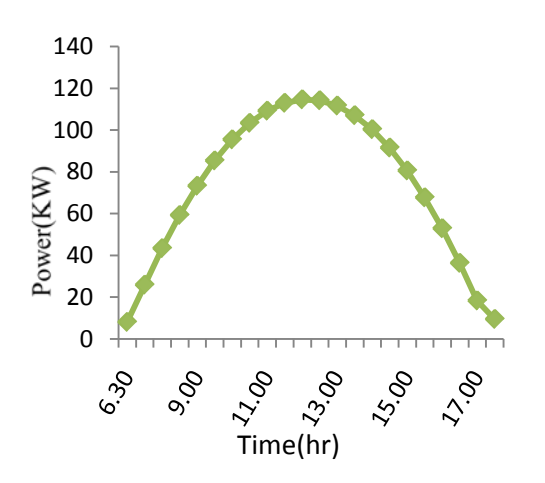

Figure 9 : Power data obtained against Temperature when Tilt/Azimuth is  $21<sup>0</sup>/0<sup>0</sup>$ 

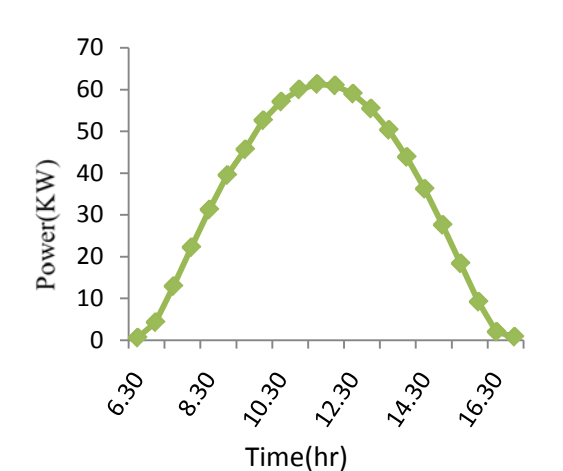

Figure 10 : Power data obtained against Time when Tilt/Azimuth is  $21<sup>0</sup>/180<sup>0</sup>$ 

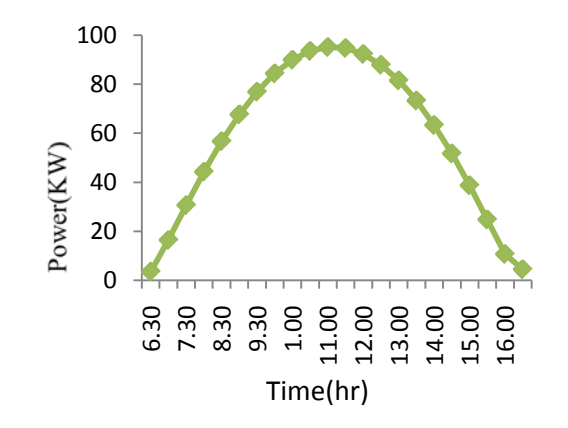

Figure 11 : Power data obtained against Time when Tilt/Azimuth is 1<sup>0</sup>/0<sup>0</sup>

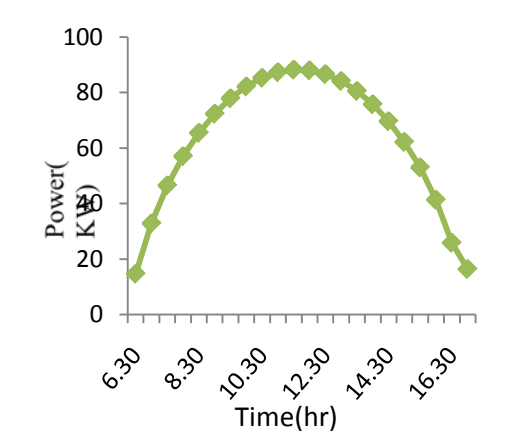

Figure 12 : Power data obtained against Time when Tilt/Azimuth is  $90^0/0^0$ 

#### V. Conclusion

The power performance of the Building integrated photovoltaic application is analyzed in the case of Bangladesh climate condition. In the BIPV application the tilt and azimuth angle should be considered strongly for optimization of power. The optimum tilt angle especially for BIPV should be

#### References Références Referencias

- 1. "Potential for Building Integrated Photovoltaics", IEA (International Energy Agency), Technical Report. PVPS T7–4, 2002.
- 2. "www.iea.org/papers/2011/CEM\_Progress\_Report.p df", IEA. (2011).Clean Energy Progress Report. April 2011.
- 3. K. Araki, M. Yamaguchi, M. Kondo, "Which is the best number of junctions for solar cells under everchanging terrestrial spectrum," Proceedings of 3rd World Conference on Photovoltaic Energy Conversion, vol. 1, 2003.
- 4. J. Durago, "Photovoltaic emulator adaptable to irradiance, temperature and panel-specific I-V curves", Master's Thesis, California Polytechnic State University, June 2011.
- 5. M. G. Villalva, J. R. Gazoli and E. R. Filho, "Comprehensive approach to modeling & simulation of photovoltaic arrays", IEEE Transactions on Power Electronics, vol. 24, no. 5, May 2009.
- 6. R. Muhida, M. Ali, P. S. J. Kassim, M. A. Eusuf, A. G.E. Sutjipto, Afzeri, A Simulation Method to Find the Optimal Design of Photovoltaic Home System in Malaysia, Case Study: A Building Integrated Photovoltaic in Putra Jaya, Proceeding of World Academy of Science, Engineering and Technology, Vol. 41, (2009), 694-698.
- 7. Duffie J. A., and Bechman, W.A., 1980, Solar Engineering of Thermal Processes, John Wiley & Sons, New York.
- 8. H. Yang and L. Lu., The Optimum Tilt Angles and Orientations of PV Claddings for Building-Integrated Photovoltaic (BIPV) Applications, J. Sol. Energy Eng. May 2007, Vol. 129, no. 2, pp. 253-255.
- 9. Z. Abdallah,M. Elhassan,M. Fauzi.Md..Zain, K. Sopian and A. Awadallah,Dept. of Architecture Eng., Faculty of Eng. And Buit of Environment, Dept. of Mechanical and Material Eng., University Kebangsaan Malaysia, 43600UKM Bangi, Selangor Darul Ehsan, Malaysia," Output energy of photovoltaic module directed at optimum slope angle in Kuala Lumpur, Malaysia.".
- 10. H. R. Ghosh, N. C. Bhowmik, M. Hussain, "Determining seasonal optimum tilt angles, solar radiations on variously oriented, single and double axis tracking surfaces at Dhaka", Renewable Energy, vol. 35, no. 6, June 2010, pp. 1292–1297.
- 11. "Reference Solar Spectral Irradiance: Air Mass 1.5", National Renewable Energy Laboratory (NREL), 2002. http://rredc.nrel.gov/ solar/spectra /am1.5/ (June 9, 2011).

 $\mathbb{R}^3$ 

<span id="page-23-0"></span>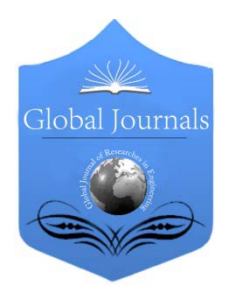

Global Journal of Researches in Engineering Electrical and Electronics Engineering Volume 13 Issue 8 Version 1.0 Year 2013 Type: Double Blind Peer Reviewed International Research Journal Publisher: Global Journals Inc. (USA) Online ISSN: 2249-4596 & Print ISSN: 0975-5861

## Sliding Mode Observer of a Grid Connected Photovoltaic Generation System with Active Filtering Function

## By A. Djerioui, K. Aliouane & F. Bouchafaa

University of Sciences and Technology Houari Boumediene, Algeria

Abstract - The first problem in our third millennium is energy. For this raison, we try to find a new solution to develop different ways of distribution and energy use. This article presents the design of a sliding mode controller using sliding mode observation technique which aims to simplify the control procedure. For ameliorating the quality of the energy transferred from the power supply to the load, and minimizing the harmful effects of the harmonics generated by nonlinear load. The virtual grid flux vector estimated in the sliding-mode observer yields robustness against the line voltage distortions. We propose a new multi-function converter as an efficient solution to improve the power quality. The good dynamic and static performance under the proposed control strategy is verified by simulation.

Keywords : harmonics, three phase apf, PWM rectifier, DPC, virtual line flux linkage observer, mvbpf, PV, sliding mode(SM), SMO.

GJRE-F Classification : FOR Code: 090603

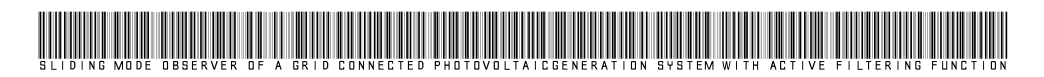

Strictly as per the compliance and regulations of :

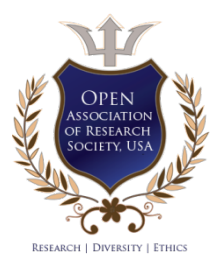

© 2013. A. Djerioui, K. Aliouane & F. Bouchafaa.This is a research/review paper, distributed under the terms of the Creative Commons Attribution-Noncommercial 3.0 Unported License http://creativecommons.org/licenses/by-nc/3.0/), permitting all non commercial use, distribution, and reproduction in any medium, provided the original work is properly cited.

## <span id="page-24-0"></span>Sliding Mode Observer of a Grid Connected Photovoltaic Generation System with Active Filtering Function

A. Djerioui<sup>α</sup>, K. Aliouane <sup>σ</sup> & F.Bouchafaa <sup>ρ</sup>

Abstract - The first problem in our third millennium is energy. For this raison, we try to find a new solution to develop different ways of distribution and energy use. This article presents the design of a sliding mode controller using sliding mode observation technique which aims to simplify the control procedure. For ameliorating the quality of the energy transferred from the power supply to the load, and minimizing the harmful effects of the harmonics generated by nonlinear load. The virtual grid flux vector estimated in the sliding-mode observer yields robustness against the line voltage distortions. We propose a new multi-function converter as an efficient solution to improve the power quality. The good dynamic and static performance under the proposed control strategy is verified by simulation.

Keywords : harmonics, three phase apf, PWM rectifier, DPC, virtual line flux linkage observer, mvbpf, PV, sliding mode(SM), SMO.

#### I. INTRODUCTION

he widespread use of power electronics in domestic and industrial applications had induced power line losses and electrical interference The widespread use of power electronics in domestic and industrial applications had induced power line losses and electrical interference problems, which resulted in low power factor, efficiency and bad quality of the power electrical distribution system.

Classical solutions use passive filters, made up of capacitors and inductors, to reduce line current harmonics and to compensate reactive power. But these filters have several drawbacks: risk of parallel and series resonance with the AC source, bulky passive components, and low flexibility due to fixed compensation characteristics.

Active filters can be connected in series or in parallel to the nonlinear loads. Shunt active filters are the most important and widely used industrial processes for active filtering The main purpose of shunt filters is to cancel the load current harmonics fed to the supply, so that the power supply needs only to feed the fundamental active current component.

Author α ρ: Laboratory of Instrumentation, Faculty of Electronics and Computer, University of Sciences and Technology Houari Boumediene, BP 32 El-Alia 16111 Bab-Ezzouar Algiers, Algeria. E-mails : alidjerioui@yahoo.fr, fbouchafa@gmail.com Author σ : UER Electrotechnique, EMP, BP 17 Bordj-El-Bahri, Algiers, Algeria. E-mail : kam-ali@lycos.com

In this frame, photovoltaic generation systems have the opportunity to be as much as suitable for their important advantage being able to produce electrical energy very close to the electric loads. In this way the transmission losses are avoided and it is also possible to satisfy the daily load diagrams' peaks since they supply the maximum power quite in correspondence to the maximum request.

The sliding mode control (SMC) is one of the popular strategies to deal with uncertain control systems [9]. The main feature of SMC is the robustness against parameter variations and external disturbances. Various applications of SMC have been conducted, such as robotic manipulators, aircrafts, DC motors, chaotic systems, and so on [10]

The motivation for this work was to design a digitally controlled, combination active filter and photovoltaic (PV) generation system.

#### Sliding Mode Control of a Grid Connected Photovoltaic Generation System with Active Filtering Function

The motivation for this work was to design a digitally controlled, combination active filter and photovoltaic (PV) generation system. This work focuses on a proposed control scheme for the dual function system and on the effects of delay on the control of an active filter. The scheme of the proposed multi-function converter is shown in Fig.1

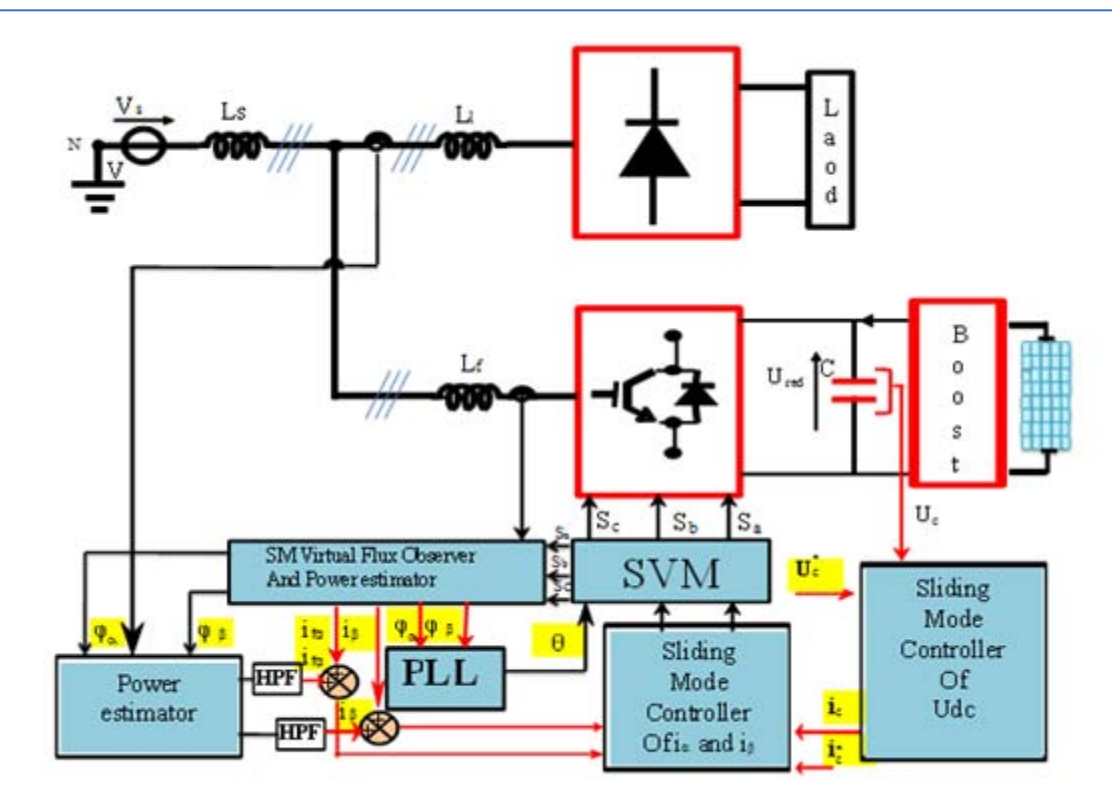

Figure 1 : Scheme of the multi-function converter

#### a) Modelling of the PVG

The mathematical model of the PVG is given by model 1.

$$
I = I_{sc} - I_0 \left[ \left( e^{\frac{(V + IR_s)}{RRT_c/q}} - 1 \right) \right] - \frac{V + IR_{sr}}{R_{sh}} \tag{1}
$$

With I and V are respectively the PV current and voltage, I<sub>0</sub>: leakage or reverse saturation current, q: electron charge, n: Ideality factor, K is the Boltzman's constant (  $1.38.10^{-23}$  J/K),  $R_{sr}$  :series cell resistance, R<sub>sh</sub>:shunt cell resistance.

#### b) Boost converter

The Boost converter shown in Figure 2, it has step-up conversion ratio. Therefore the output voltage is always higher than the input voltage. The converter will operate throughout the entire line cycle, so the input current does not have distortions and continuous. It has a smooth input current because an inductor is connected in series in with the power source. In addition the switch is source-grounded; therefore it is easy to drive.

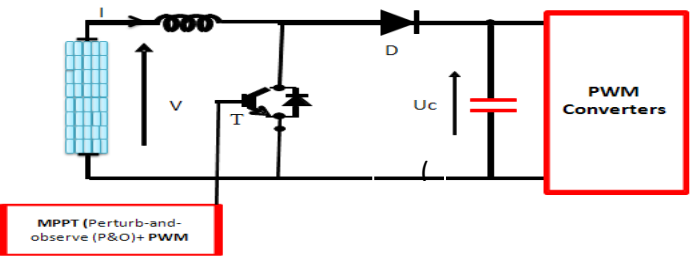

#### Figure 2 : Boost Converter

#### c) Mathematical Model of PWM Converters

A three phase voltage inverter is used to interface the PVG with the grid by converting the dc power generated by the PVG into AC power to be injected to the grid. The dynamic model of a PWM DC-AC Converter can be described in the well known (d-q) frame through the Park transformation as follows [1], see appendix:

$$
\frac{di_{fd}}{dt} = \frac{-R_f}{L_f} i_{fd} + wi_{fq} + \frac{1}{L_f} v_{fd} - \frac{v_{sd}}{L_f}
$$
\n
$$
\frac{di_{fq}}{dt} = \frac{-R_f}{L_f} i_{fq} + wi_{fd} + \frac{1}{L_f} v_{fq} - \frac{v_{sq}}{L_f}
$$
\n
$$
\frac{dU_c}{dt} = \frac{d_d}{C} i_{fq} + \frac{d_q}{C} i_{fd}
$$
\n(2)

**Where** 

 $d_d, d_d$  d- Axis and q- axis switching state functions,  $v_{sd}$  and  $v_{sq}$  - d- Axis and q- axis supply voltages.

 $\mathbb{R}^3$ 

 The bi-directional characteristic of the converter is very important in this proposed photovoltaic system, because it allows the processing of active and reactive power from the generator to the load and vice versa, depending on the application. Thus, with an appropriate control of the power switches it is possible to control the active and reactive power flow.

$$
\begin{bmatrix} \hat{v}_d \\ \hat{v}_q \end{bmatrix} = \frac{1}{i_{fd}^2 + i_{fq}^2} \begin{bmatrix} i_{fd} & -i_{fq} \\ i_{fq} & i_{fd} \end{bmatrix} \begin{bmatrix} P \\ q \end{bmatrix}
$$
 (3)

Where  $v_d$  and  $v_q$  are the estimated main line

#### d) The Regulators Synthesis

The state equations are shown in (4) and summarized as (5)

$$
S = \begin{bmatrix} S_d \\ S_q \end{bmatrix}; E_f = I^* - I; I^* = \begin{bmatrix} i^*_{fd} \\ i^*_{fq} \end{bmatrix}; K_{SMP} = \begin{bmatrix} k_{SMPd} & 0 \\ 0 & k_{SMPq} \end{bmatrix}; K_{SMI} = \begin{bmatrix} k_{SMid} & 0 \\ 0 & k_{SMid} \end{bmatrix}
$$
(7)

Where  $k_{SMPd}$ ,  $k_{SMPq}$   $k_{SMid}$  and  $k_{SMid}$  are positive constants And consequently, their temporal derivatives are given by:

$$
\dot{S} = K_{SMP} \dot{E}_f + K_{SMI} E_f \tag{8}
$$

$$
\begin{bmatrix} \frac{di_{fd}}{dt} \\ \frac{di_{fq}}{dt} \end{bmatrix} = \begin{bmatrix} \frac{-R_f}{L_f} & w \\ -w & \frac{-R_f}{L_f} \end{bmatrix} \begin{bmatrix} i_{fd} \\ i_{fq} \end{bmatrix} + \begin{bmatrix} \frac{1}{L_f} \\ \frac{1}{L_f} \end{bmatrix} \begin{bmatrix} v_{fd} \\ v_{fq} \end{bmatrix} - \begin{bmatrix} \frac{v_{sd}}{L_f} \\ \frac{v_{sq}}{L_f} \end{bmatrix}
$$
  
(4)  

$$
\dot{I} = AI + Bu - G
$$

The sliding surfaces (S) are equal to the error of state variables, which can be express as:

$$
S = K_{\text{SMP}} E_f + K_{\text{SMP}} \int E_f dt
$$
 (6)

Where

The equivalent control can be calculated from the formula 
$$
\dot{S} = 0
$$
, and the stabilizing control is given to guarantee the convergence condition (5).

$$
\dot{S} = K_{SMP} \dot{I}^* + K_{SMP} E_f - K_{SMP} (AI + Bu - G) = 0
$$
 (9)

The equivalent control  $u_{ea}$  is deduced by imposing the sliding regime condition  $\,\dot{S}\,$  obtaining:

$$
u_{eq} = \begin{bmatrix} u_{eq} \\ u_{eq} \end{bmatrix} = (K_{SMP}B)^{-1} \begin{bmatrix} K_{SMP}E_f - K_{SMP}(AI + Bu - G + \dot{I}^*) \end{bmatrix}
$$
(10)

Finally, the control law is given by:

$$
u = u_{eq} + u_{dis} = \begin{bmatrix} u_{eqd} + u_{disd} \\ u_{eqd} + u_{disq} \end{bmatrix} = \begin{bmatrix} u_{eqd} + k_{sd} \ u_{eqd} + k_{sd} \sin(S) \\ u_{eqd} + k_{sd} \sin(S) \end{bmatrix}
$$
(11)

 For the sliding mode DC-link voltage controller based on integrator can be determined by substituting the reference line current, is chosen to determine switching surface functions:

$$
S_{dc} = K_{SMPC} (U_{c}^{*} - U_{c}) + K_{SMIC} \int (U_{c}^{*} - U_{c}) d \qquad (12)
$$

And consequently, their temporal derivative is given by:

$$
\dot{S}_{dc} = K_{SMPC} (\dot{U}_c^* - \dot{U}_c) + K_{SMIC} (U_{c}^* - U_c) = 0 \tag{13}
$$

Finally, the control law is given by:

$$
i_{ceq} = C(\frac{K_{SMIC}}{K_{SMPC}}(U^*_{c} - U_{c}) + \dot{U}_{c}^*) + K_{SC} sig (U^*_{C} - U_{c})
$$
\n(14)

continuous time version of the SMO is described by<br>Equation (15) The sliding mode observer uses the system model with model with the sign feedback function. The Equation (15).

$$
\frac{d}{dt} \begin{bmatrix} i_{f\alpha} \\ i_{f\beta} \end{bmatrix} = \frac{1}{L_f} (\lambda \text{sign} \begin{bmatrix} i_{f\alpha} - i_{f\text{cest}} \\ i_{f\beta} - i_{f\beta \text{est}} \end{bmatrix}) \mathbf{\Omega}_{R_f} \begin{bmatrix} i_{f\alpha} \\ i_{f\beta} \end{bmatrix} - \begin{bmatrix} v_{f\alpha} \\ v_{f\beta} \end{bmatrix} (15)
$$

The estimated values of the grid voltage are obtained from the law-pass filter:

$$
\begin{bmatrix} v_{s \alpha estSMO} \\ v_{s \beta estSMO} \end{bmatrix} = LPF(\lambda.sizen(\begin{bmatrix} i_{f\alpha} - i_{f\alpha est} \\ i_{f\beta} - i_{f\beta est} \end{bmatrix}) \quad (16)
$$

While the  $(\alpha-\beta)$  components of the virtual grid flux are calculated as follows:

$$
\begin{bmatrix} \varphi_{\alpha est} \\ \varphi_{\beta est} \end{bmatrix} = (\lambda \int sign \begin{bmatrix} i_{fa} - i_{f \alpha est} \\ i_{f \beta} - i_{f \beta est} \end{bmatrix} dt) + \begin{bmatrix} \varphi_{\alpha est0} \\ \varphi_{\beta est0} \end{bmatrix} (17)
$$

Hence the structure of the virtual grid flux sliding-mode observer presented in Fig.3.

The sliding surface representing the error between the measured and references courrents are given by this relation.

(17) 
$$
\begin{bmatrix} \sigma_{\alpha} \\ \sigma_{\beta} \end{bmatrix} = \begin{bmatrix} i_{f\alpha} - i_{f\alpha est} \\ i_{f\beta} - i_{f\beta est} \end{bmatrix}
$$
 (18)

The sliding mode will exist only if th following condition

$$
\dot{\sigma}_{\alpha\beta}\sigma_{\alpha\beta} < 0 \tag{19}
$$

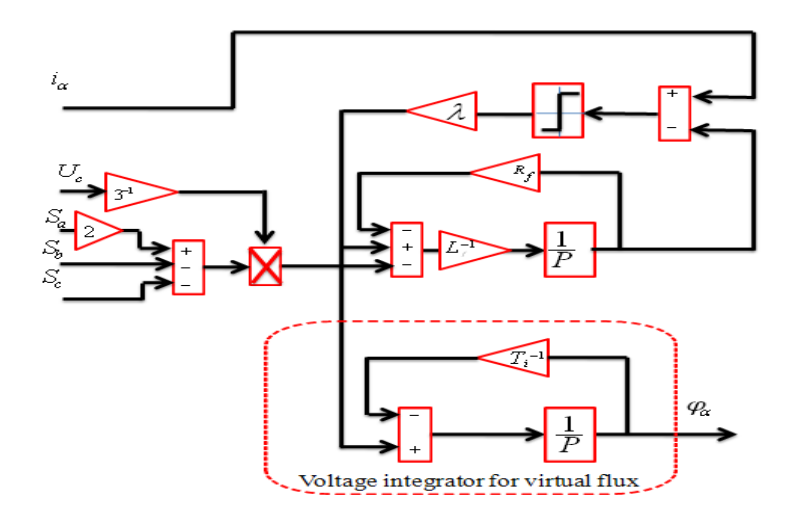

Figure 3 : Sliding-mode current observer for virtual grid flux

#### II. Simulation Result

In simulation part, power system is modeled as 3wired 3-phase system by an RL load with uncontrolled diode rectifier. In the circuit, the ac source with frequency of 50Hz. The grid side line voltage is 220V. The line resistor is 0.25Ω. The line inductance of each phase is 1mH. The dc capacitor is 5000μF; the dc voltage is set to be 700V. The switching frequency for three-phase is 15 kHz.

The Pv model applied in simulation is as Fig .4. Whose parameters are regulated for normal condition ( $25^{\circ}$ C Temp. and sun radiation G=1kW/m).

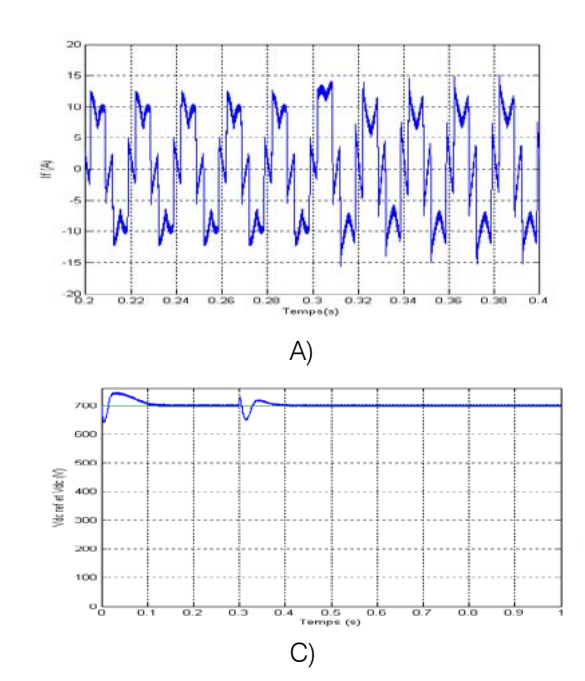

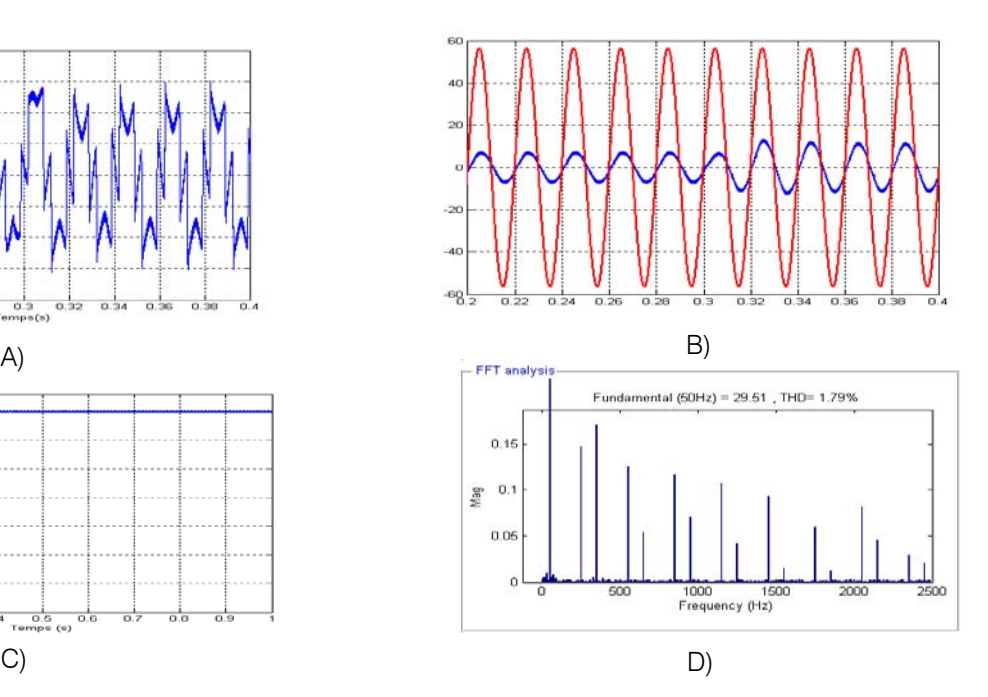

Fig.7. Simulated responses for a step change in the load resistor: A) Harmonic currents injected by the active power filter, Load change at 0.3 s. B) Source voltage, source current. C) DC side capacitor voltage and filter D) Current spectrum harmonic: Grid in Phase 1.

#### a) Sliding mode control of a grid connected photovoltaic generation system with active filtering function

The current reference of the active filter and the generated one are superposed in the same Fig.7.A

The Fig. 7.B. shows the behavior of the current and voltage in Phase 1 of the grid,. It is noted the linear currents are sinusoidal and the control technique presents a very good dynamic behavior, almost sinusoidal as well as in phase with line voltage, which gives near-to-unity power factor.

Fig .7.D shows simulation results for the DC bus voltage controller. The voltage vdc on the DC side of the inverter is stable and regulated around its reference.

The THD before filtering for the first line is 27.46 % and becomes 1.79% after filtering.

#### III. Conclusion

This paper outlined the modeling and development of the control system for the active filter/PV generation system with sliding mode controller based on a Sliding Mode Observer. The results verify the validity of the proposed control scheme. Unity power factor is achieved, active and reactive current are decoupled controlled in the synchronous reference frame and the objective of maintaining balanced voltages in DC-link capacitors is carried out effectively with the proposed SVM, and it offers sinusoidal line currents (low THD) for ideal and distorted line voltage .

#### References Références Referencias

- 1. C. Canudes de Wit and J.J.E. Soltine, "Sliding Observers for Robot Manipulators," Automatica, 1991 vol 27 pp 859-864.
- 2. A. Kheloui, K. Aliouane, 'A Fully Digital Vector Current Control of Three Phase Shunt Active Power Filters'I ECON2002 0-7803-7474-6/02 /\$17.00 © 2002 IEEE.
- 3. Chaoui, J.P. Gaubert, F. Krim, L. Rambault, Power quality improvement using DPC controlled threephase shunt active filter, Science Direct (10.1016/j.epsr.2009.10.020).
- 4. K. Hasan, and K. Osman, "Globally Stable Control of Three-Phase Three Wire Shunt Active Power Filters," Elec. Eng., vol. 89, no.5, 2007, pp. 411-418.
- 5. Helder J. Azevedo, José M. Ferreira, António P. Martins, and Adriano S. Carvalho ''Direct current control of an active power filter for harmonic elimination, power factor correction and load unbalancing compensation,'' Proceedings of the

10<sup>th</sup> European Conference on Power Electronics and Applications, EPE'03,Toulouse, 2003, pp. 1-10.

- 6. Becquerel AE, Comt Rend. Academie d. Sciences 9 (1839) p. 561.
- installation", Proceedings of the International 7. Antonio P. Martins, "The use of an active power filter for harmonic elimination and power quality improvement in a nonlinear loaded electrical Conference on Renewable Energies and Power Quality, ICREPQ'03, Vigo, 2003, pp. 1-6.
- 8. Hanny H. Tumbelaka, ''A load current sensorlessshunt active power filter'', Jurnal TeknikElektro, vol. 7, no. 1, March 2007, pp. 1-7.
- 9. K. Aliouane, "A new space vector control of the three phase PWM Rectifier". POWERENG, Sètubal Portugal, pp. 60-65, 12-14 April 2007.
- 10. J. Y. Hung, W. Gao, and J. C. Hung, "Variable structure control a survey," IEEE Trans. Ind. Electr., vol. 40, 1993, pp. 2-22.
- 11. H. S. Choi, Y. H. Park, Y. S. Cho, and M. Lee, "Global sliding-mode control improved design for a brushless DC motor," IEEE Control Systems Magazine, vol. 21, 2001, pp. 27-35.
- 12. Marcelo C. CAVALCANTI, and Gustavo M. S. AZEVEDO:" Unified Power Conditioner in a Grid Connected Photovoltaic System" Electrical Power Quality and Utilisation, Journal Vol XII, No.2, 2006.
- 13. Mariusz Cichowlas, Mariusz Malinowski, Josep Pou, "Active filtering function of three-phase PWM boost rectifier under different line voltage conditions", IEEE transactions on industrial electronics, vol. 52, no. 2, april 2005

## This page is intentionally left blank

 $\mathbb{R}^3$ 

<span id="page-30-0"></span>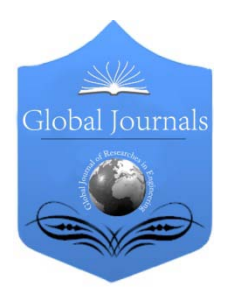

Global Journal of Researches in Engineering Electrical and Electronics Engineering Volume 13 Issue 8 Version 1.0 Year 2013 Type: Double Blind Peer Reviewed International Research Journal Publisher: Global Journals Inc. (USA) Online ISSN: 2249-4596 & Print ISSN: 0975-5861

## Advanced Receiver Architectures in Radio - Frequency Applications

## By Solomon Lule Workneh, Dr. M V Raghavendra, Dr. Vuda Sreenivasarao & Dr. Babu PG Reddy

Singhania University, India

Abstract - The general principles of several types of receivers fall under the two main headings of TRF (tuned radiofrequency) receivers, where the received signal is processed at the incoming frequency right up to the detector stage, and the superhet (supersonic heterodyne) receiver, where the incoming signal is translated (sometimes after some amplification at the incoming frequency) to an intermediate frequency for further processing. There are however, a number of variants of each of these two main types. Regeneration ('reaction' or 'tickling') may be applied in a TRF receiver, to increase both its sensitivity and selectivity. This may be carried to the stage where the RF amplifier actually oscillates – either continuously, so that the receiver operates as a synchrodyne or homodyne, or intermittently, so that the receiver operates as a super-regenerative receiver, both of which have been described previously. The synchrodyne or homodyne may be considered alternatively as a superhet, where the IF (intermediate frequency) is 0 Hz. In this paper we present the new type of receiver architectures which work in radiofrequencies.

Keywords : supersonic heterodyne, tuned radio frequency.

GJRE-F Classification : FOR Code: 890405

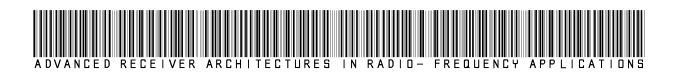

Strictly as per the compliance and regulations of :

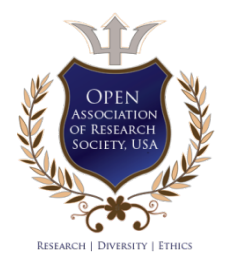

© 2013. Solomon Lule Workneh, Dr. M V Raghavendra, Dr. Vuda Sreenivasarao & Dr. Babu PG Reddy.This is a research/review paper, distributed under the terms of the Creative Commons Attribution-Noncommercial 3.0 Unported License http://creativecommons.org/licenses/by-nc/3.0/), permitting all non commercial use, distribution, and reproduction in any medium, provided the original work is properly cited.

## <span id="page-31-0"></span>Advanced Receiver Architectures in Radio-Frequency Applications

Solomon Lule Workneh <sup>α</sup>, Dr.M V Raghavendra <sup>σ</sup>, Dr. Vuda Sreenivasarao <sup>ρ</sup> & Dr. Babu PG Reddy <sup>ω</sup>

Abstract - The general principles of several types of receivers frequency for further processing. There are however, a number fall under the two main headings of TRF (tuned radiofrequency) receivers, where the received signal is processed at the incoming frequency right up to the detector stage, and the superhet (supersonic heterodyne) receiver, where the incoming signal is translated (sometimes after some amplification at the incoming frequency) to an intermediate of variants of each of these two main types. Regeneration ('reaction' or 'tickling') may be applied in a TRF receiver, to increase both its sensitivity and selectivity. This may be carried to the stage where the RF amplifier actually oscillates – either new type of receiver architectures which work in continuously, so that the receiver operates as a synchrodyne or homodyne, or intermittently, so that the receiver operates as a super-regenerative receiver, both of which have been described previously. The synchrodyne or homodyne may be considered alternatively as a superhet, where the IF (intermediate frequency) is 0 Hz. In this paper we present the radiofrequencies.

Keywords : supersonic heterodyne, tuned radio frequency.

#### I. Introduction

 has been the superhet in various forms, replacing he dominant receiver architecture, since the 1930s, the earlier TRF sets. Prior to and for a while after The dominant receiver architecture, since the 1930s, has been the superhet in various forms, replacing the earlier TRF sets. Prior to and for a while after the Second World War 'table radio' sets were popular, typically with long, medium and short wave bandstand a 5 valve line-up of frequency changer, IF amplifier, detector/AGC/AF amplifier, output valve and double diode full wave rectifier. The TRF architecture made a reappearance with the recommencement of television broadcasting after the war, only to be replaced by superhet 'televisors' with the advent of a second channel. Since then, TRF receiver shave virtually vanished into history, and the superhet architecture has reigned supreme, except for some very specialized applications. For example, equipment containing a TRF receiver can be telecommanded from a distance, without any danger of the item being discovered by monitoring for radiation from a local oscillator.

The superhet is susceptible to certain spurious responses, of which the image responses one of the most troublesome. With the 'local oscillator running high', i.e. at  $(Fs + n)$ , where Fs is the frequency of the wanted signal and  $n$  is the intermediate frequency or IF, an unwanted signal at  $(Fs + 2n)$ , i.e. *n* above the local oscillator frequency, will also be translated to the IF. If  $n$ is a small fraction of  $Fs$ , it will be difficult if not impossible to provide selective enough front end tuning, adequately to suppress the level of the image frequency signal reaching the mixer. In the case of an HF communications receiver covering 1.6 to 30 MHz, a commonly employed arrangement is to use a double superhet configuration, with the first IF much higher than 30 MHz The image frequency is now in the VHF band, and easily prevented from reaching the first mixer.

#### II. New Television Receivers

Television receivers commonly use an IF in the region of 36 MHz or 44 MHz in the early days when TV signals were in Bands I or III, i.e. at VHF, the image presented no great problem. With the move to the UHF Bands IV and V (470–860 MHz), great carries necessary at the design stage to ensure satisfactory operation. An example of the economy which can result from the introduction of new components, concerns the burgeoning multimedia market. Figure .1 shows a block diagram of the front end of a conventional three band single conversion tuner. Three tracking filters as shown are needed to suppress the image, which is only some 80 MHz away from the wanted signal. Figure .2 shows a dual conversion tuner where, due to the high first IF of 1.22 GHz, the image is no longer a problem. This arrangement is possible due to the introduction of highly selective SAW (surface acoustic wave) filters operating at 1.22 GHz. The response of such a filter is shown in Figure 3. Whilst not a fundamentally different receiver architecture it represents a distinct advance in TV receiver design. SAW filters operating at UHF and higher frequencies are available from a number of manufacturers, including mu Rata and Fujitsu in addition to EPCOS.

Author *α* : Director School of C&EE IOT, Bahir Dar University Ethiopia. Author *σ* : Associate Professor, Dept of Electrical Engineering, Adama Science & Technology University, Ethiopia. India.

Author *ρ*: Professor, School of C&EE, IOT, Bahir Dar University Ethiopia. India. E-mail : vudasrinivasarao@gmail.com

Author **W** : Associate Professor, CRD Defence University Ethiopia. India.

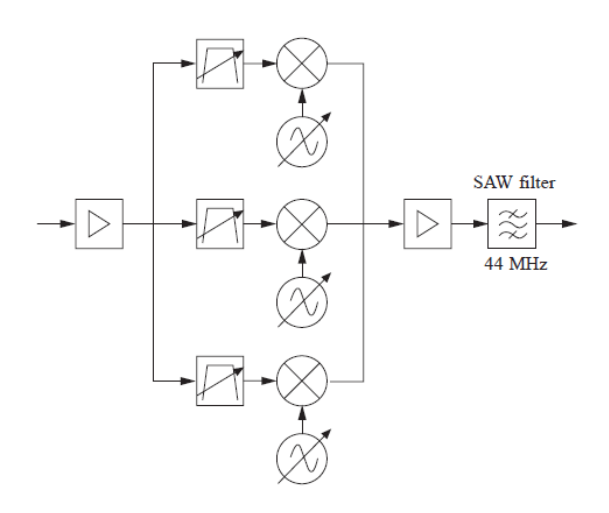

Figure 1: Basic front end block diagram of a conventional three band TV tuner. (Reproduced by courtesy of EPCOS AG)

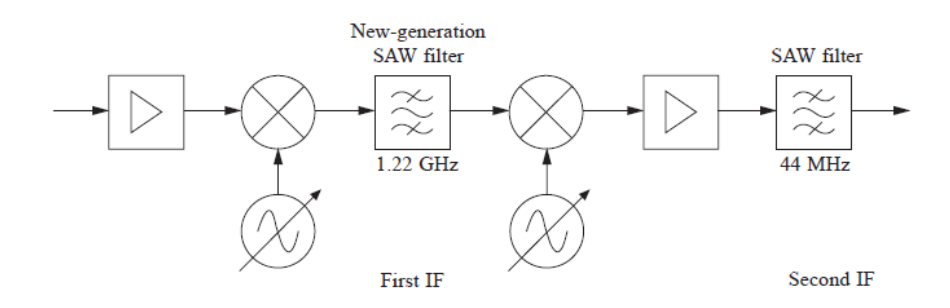

Figure 2 : Basic front end block diagram of a dual conversion tuner

The homodyne receiver gave an example of its use to receive FSK signals. With the local oscillator tuned midway between the tones, each will be translated to precisely the same baseband frequency. It is possible, by using two mixers fed with local oscillator drives in Quadrature, to distinguish between signals in the two channaels.

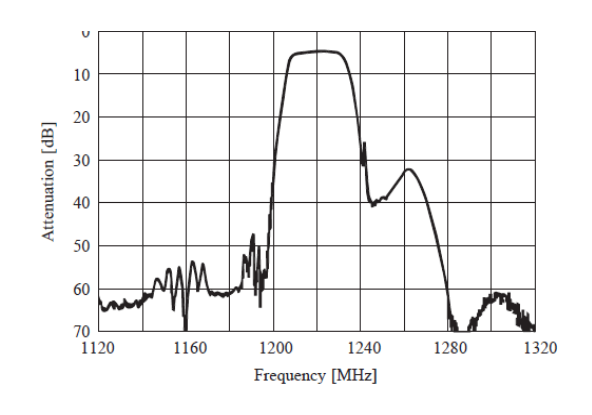

Figure  $3$  : Attenuation versus frequency of the 1.22 GHz SAW filter used in Figure .2. (Reproduced by courtesy of EPCOS AG)

However, consider a modulation system where there are signal components in both sidebands, each side of the local oscillator frequency  $n$ , simultaneously. The upper sideband translates to  $F_s$ -upper –  $n$ , a positive frequency. In the case of the lower sideband, since  $n$  is greater than  $Fs$ -lower, the sideband translates to a 'negative frequency'. Thus both the I and the Q channels would contain both lots of information; special processing is then necessary to separate them. A signal which contains both positive and negative frequencies is called a 'complex' signal, as distinct from a 'real' signal. The latter, like the output from a microphone, contains only real frequencies and can consequently be entirely defined by the signal on a single circuit. On the other hand, two distinct circuits or channels are necessary to fully define a complex signal. Figure .4 shows two local oscillator drives to two mixers, where the drive to the lower Q mixer lags that to the upper I mixer by 90°, translating a signal input centered on the LO frequency (or offset from it) to 0 Hz or 'baseband' (or an intermediate frequency). A signal 100 Hz above the LO frequency will translate to baseband as 100 Hz, a positive frequency, whereas a signal 100 Hz below this frequency will translate to baseband as –100 Hz, a negative frequency. Vector diagram Figure .5a shows a positive frequency coming into phase with the Q local oscillator drive 90°before coming into phase with the I LO drive, so for a positive frequency the Q channel

 $\mathbb{R}^3$ 

output leads the I channel by 90°, and vice versa for a negative frequency. (Note that coincident vectors have been offset slightly, for clarity.)

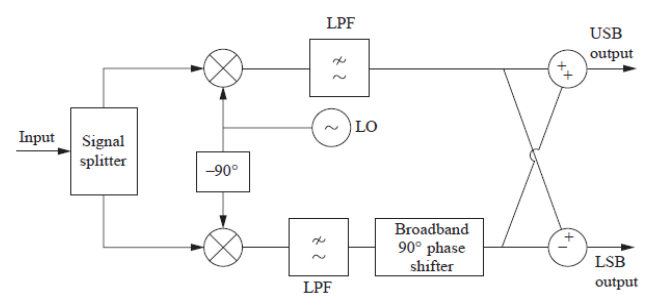

Figure 4 : The arrangement of an image reject mixer, translating the input signal (centered on the same frequency as the local oscillator) to centered on 0 Hz. Where the signal and local oscillator frequencies differ, giving a finite intermediate frequency, the low-pass filters would be replaced by band-pass filters

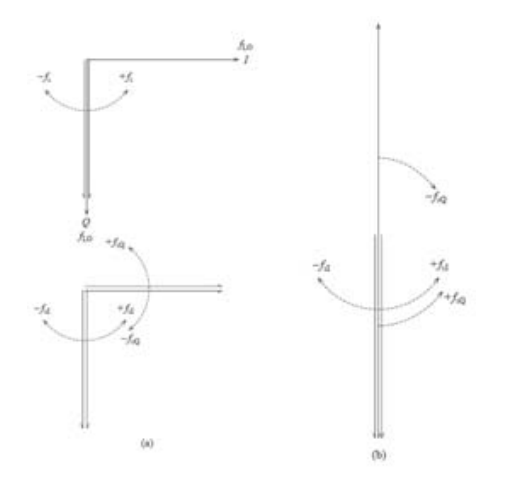

*Figure 5 (a) :* Showing how, for a positive frequency *fs*, the Q channel baseband output leads the I channel by 90°(b) After a 90° phase shift, the components due to + $f$ s in both channels are in phase, those due to  $-f$ s in anti phase. So summing recovers the upper sideband; differencing, the lower

Figure .5a also shows the phases and phase rotation of the upper and lower sidebands out of the mixers, after translation to baseband.

The baseband signal out of the Q mixer is subsequently passed through a broadband 90<sup>°</sup>phase shifter, and Figure .5b shows the positions of the Q components coming out of the  $90^\circ$  delay. Each is shown as where the Q components out of the mixer were, one quarter of a cycle *earlier*. The baseband signal due to the upper sideband is now in phase in both channels, whilst that due to the lower sideband is in anti phase. So if the two channels are added, the lower sideband contribution will cancel out leaving only the signal due to the upper sideband, whilst conversely, differencing the I and Q channel will provide just the lower sideband signal. This arrangement is known as an image reject mixer (Figure.4). The baseband 90° phaseshifter (or 'Hilbert transformer') should cover the baseband of interest –outside this band the out-phasing

no longer holds so sideband separation would not be complete. Such a receiver would be capable of receiving ISB (independent sideband) signals, where one suppressed carrier is modulated with two separate 300– 2700 Hz voice channels, one on each sideband.

### III. POLY PHASE FILTER

In practice, due to limitations in mixer and channel balance and accuracy of the quadrature phase shifts, the rejection of the unwanted sideband is often limited to about 35–40 dB. Since, generally, each sideband will be received at much the same level; this would be adequate for ISB wireless telephony use. The image reject mixer can also be used for the reception of analog FM signals such as NBFM (narrow band FM) voice traffic [1]. An alternative to the arrangement of Figure .4 is shown in Figure .6. Here, a poly phase filter is used in place of low pass filters and Hilbert transformer. The poly phase filter is a network which has a pass band to positive frequencies and a stop band to negative frequencies, so combining the roles of the two filters and the broadband 90° phase shifter of Figure .4. Poly phase filters provide a band-pass response, and can be used in low IF architecture receivers, where the data bandwidth is significant compared with the centre frequency. They have the advantage that the frequency response is symmetrical, avoiding ISI (inter-symbol interference). They may be realized as entirely passive networks [2], or active networks [3, 4]. The operation of poly phase filters is described in [5].

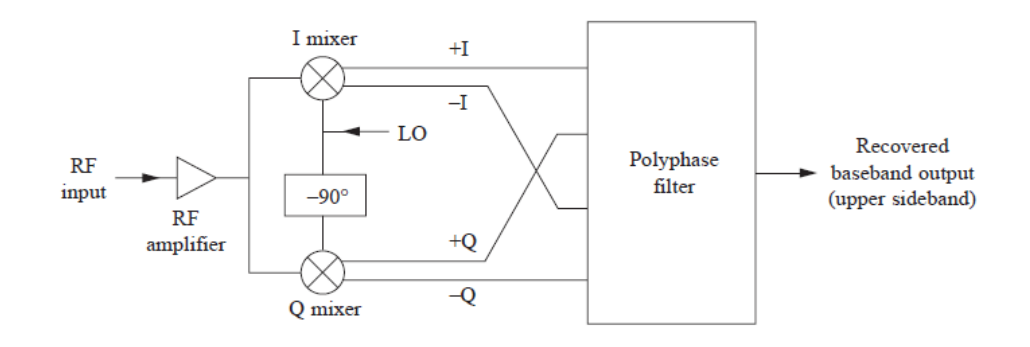

*Figure 6 :* A poly phase filter combines the functions of the two low-pass filters and the Hilbert transformer of Figure 4

#### IV. IMAGE REJECTION MIXER

An image reject mixer may be used either at the incoming signal frequency direct, or as the final IF stage in a superhet. However, an image reject mixer is often of limited use as the first mixer in a superhet, due to the limited degree of available image rejection mentioned above. But it can be useful to provide extra image rejection where there is some front end tuning, but which is not quite selective enough on its own. The I and Q signals can be digitized in ADCs (analogue to digital converters) and subsequently processed in digital form, bringing us to the realm of modern architecture. A typical arrangement is shown in Figure .7. Many variations are possible upon this basic scheme. Thus Figure .7 shows a single superhet, but the RF amplifier (if fitted) might be followed by a first mixer, first IF bandpass filter and first IF amplifier, ahead of the I and Q mixers, implementing a double superhet. The local oscillator might be chosen to translate the signal to a zero IF, i.e. direct to baseband, or might be offset slightly, so as to use a low 'near zero' IF. This avoids some of the problems, described below, that can occur with image reject mixers. The ADC sampling rate may be greater than twice the highest frequency component applied to it, meeting the Nyquist sampling criterion. Alternatively, with a high IF, having a small percentage bandwidth, the ADC may be run at a much lower frequency, one of its harmonics being centered in the IF band. It thus subsamples the IF signal, but aliasing does not occur provided the signal bandwidth on either side of the harmonic does not reach out as far as half way to the adjacent harmonics of the sampling frequency. Any of the architectures described may be used with the signal direction reversed, as a transmitter.

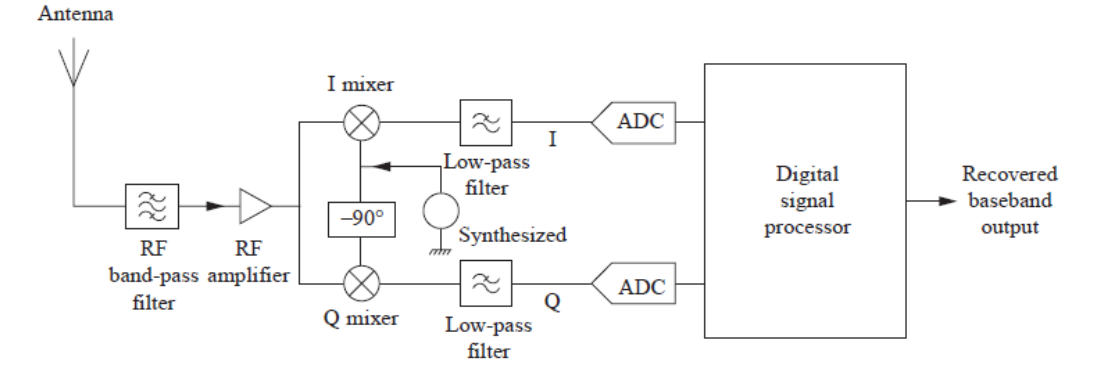

Figure 7: Block diagram of a digital receiver, using an image reject mixer followed by digital signal processing

The image reject mixer suffers from limitations such as dc offsets and gain differences in the two channels, and imperfect quadrature between them. One of the advantages of digitizing the two mixer outputs is that it may be possible to correct for quadrature, gain and offset errors, resulting in greatly enhanced rejection, at the expense of a greater workload for the DSP (digital signal processor). For many non-deterministic signals such as digitized speech, there is no dc component,

and the long term average levels expected in the I and Q channels are equal. Two digital integrators with a long time constant can thus be used in a negative feedback loop to apply a correcting offset to each channel, to drive the long term average to zero. Similarly, a gain adjustment can be applied to one channel, to drive the long term average level to equal that in the other channel. Finally, if there is no quadrature error (i.e. the two channels are truly orthogonal),the long term average

 $\mathbb{R}^3$ i<br>List of the product of the two channels should be zero. So another servo loop, including multiplier and a long term integrator, can be arranged to add or subtract a small fraction of one channel to/from the other, driving the quadrature error to zero. Thus the signals applied to the sum and difference stages are fully corrected.

The explosive growth of the mobile phone market has been built upon a carefully organized frequency- and power-control plan. Various architectures are used by different manufacturers, but all depend upon the way communications between base station and mobile are organized. In particular, in the GSM system, used in Europe and many other countries (but not in the USA or Japan), the frequency band is split, into base station to-mobile links at one end, and mobile-to-base station at the other. On initiating a call, the mobile receiver scans the base station band looking for the nearest (strongest signal) base station. It then calls the base station on a channel marked as free, starting at low power and notching up until communication is achieved. Thereafter, the mobile transmit sat the level dictated to it by the base station. In this way, at the base station, more distant mobiles are not blotted out by nearer mobiles, and due to the split band arrangement, image signals do not interfere with reception at the mobile. This scheme only works if the mobile's power output is accurately controlled, for which purpose ICs providing accurate true rms level sensing are available, from Analog Devices and other manufacturers. DECT (variously described as Digitally Enhanced Cordless Telephony, Digital European Cordless Telephone or Cordless III) operates rather differently, with ten 1.78 MHz wide channels in the 1.88 to 1.9 GHz band.

It uses alternate 5 ms time slots for two way communication between the base unit and one or more handsets, and thus uses both FDMA and TDMA (frequency division multiple access and time division multiple access). Each 5 ms period is further divided into 12 time slots, and each connection needs a time slot in each 5 ms period. Thus the system has 120 available channels, and when powered up, each unit scans the range of frequencies and time slices, preparing a table of 120 RSSI (received signal strength indication) figures. A free channel is chosen for communication, and furthermore, scanning continues during operation, to provide a seamless handover to another frequency or time slot if interference is encountered. Whilst most receivers at the present time are of the superhet variety, much activity is aimed at producing chip sets for GSM (now known as Global System Mobile, but originally the 'Groupe Speciale Mobile'), the alternative DCS/PCS systems, and DECT receivers, using the direct conversion architecture, i.e. operating as homodynes. However, for some specialized applications the TRF architecture may be making a come-back, despite the difficulty of achieving

sufficient gain at the signal frequency, without instability due to unintentional feedback from output to input. Ref. [6] describes a system known as ASH – amplifiersequenced hybrid. Here, front end selectivity is provided by a SAW filter, the signal then passing through two amplifiers, separated by a SAW delay line. The first amplifier typically provides a gain of 50 dB, the second 30 dB. Despite the design being aimed at implementation at a frequency in the range 300 MHz to 1 GHz, instability is avoided by powering up the amplifiers alternately. Thus whilst the first amplifier is active, the second is off, and the second receives the resultant signal, via the SAW delay line, during its onperiod, i.e. the off-period of the first amplifier. Sensitivity is claimed as –102 dBm at a 2.4 kp/s data rate, and the module doubles, as needed, as a transmitter on the same frequency, with an output of 0 dBm.

#### **CONCLUSSION**

The advanced architectures of different receivers like super heterodyne including IF (intermediate frequency) signal processing techniques in super heterodyne receivers have been clearly explained.

#### References Références Referencias

- 1. Hickman, I. Direct conversion FM design. Electronics and Wireless World, November, pp. 962–7 (1990),reprinted in Analog Circuits Cookbook 2nd Ed., Ian Hickman, Butterworth-Heinemann 1999, ISBN0 7506 42343.
- 2. Crols, J. and Steyaert, M., A Single Chip 900 MHz CMOS Receiver Front-End with a High Performance Low-IF Topology. IEEE Journal of Solid State Circuits, Vol. 30, No. 12, De. 1995 pp. 1483–92.
- 3. Voorman, J., Asymmetric Polyphase Filter, US Patent No. 4,914,408.
- 4. Crols, J. and Steyaert M. An Analog Integrated Polyphase Filter for a High Performance Low-IF Receiver, Proceedings of the VLSI Circuits Symposium, Kyoto, June 1995 pp. 87-89.
- 5. Hornak, T., Using polyphase filters as image attenuators. RF Design, June 2001, pp. 26–34.
- 6. Ash, D., Advances in SAW technology, RF Design March 2001, pp. 58–70.

## Global Journals Inc. (US) Guidelines Handbook 2013

www.GlobalJournals.org

## Fellows

## **FELLOW OF ASSOCIATION OF RESEARCH SOCIETY IN ENGINEERING (FARSE)**

- 'FARSE' title will be awarded to the person after approval of Editor-in-Chief and Editorial Board. The title 'FARSE" can be added to name in the following manner. eg. Dr. John E. Hall, Ph.D., FARSE or William Walldroff Ph. D., M.S., FARSE
- Being FARSE is a respectful honor. It authenticates your research activities. After becoming FARSE, you can use 'FARSE' title as you use your degree in suffix of your name. This will definitely will enhance and add up your name. You can use it on your Career Counseling Materials/CV/Resume/Visiting Card/Name Plate etc.
- 60% Discount will be provided to FARSE members for publishing research papers in Global Journals Inc., if our Editorial Board and Peer Reviewers accept the paper. For the life time, if you are author/co-author of any paper bill sent to you will automatically be discounted one by 60%
- FARSE will be given a renowned, secure, free professional email address with 100 GB of space eg.johnhall@globaljournals.org. You will be facilitated with Webmail, Spam Assassin, Email [Forwarders, Auto-Responders, E](mailto:eg.johnhall@globaljournals.org)mail Delivery Route tracing, etc.
- FARSE member is eligible to become paid peer reviewer at Global Journals Inc. to earn up to 15% of realized author charges taken from author of respective paper. After reviewing 5 or more papers you can request to transfer the amount to your bank account or to your PayPal account.
- Eg. If we had taken 420 USD from author, we can send 63 USD to your account.
- FARSE member can apply for free approval, grading and certification of some of their Educational and Institutional Degrees from Global Journals Inc. (US) and Open Association of Research, Society U.S.A.
- After you are FARSE. You can send us scanned copy of all of your documents. We will verify, grade and certify them within a month. It will be based on your academic records, quality of research papers published by you, and 50 more criteria. This is beneficial for your job interviews as recruiting organization need not just rely on you for authenticity and your unknown qualities, you would have authentic ranks of all of your documents. Our scale is unique worldwide.
- FARSE member can proceed to get benefits of free research podcasting in Global Research Radio with their research documents, slides and online movies.
- After your publication anywhere in the world, you can upload you research paper with your recorded voice or you can use our professional RJs to record your paper their voice. We can also stream your conference videos and display your slides online.
- FARSE will be eligible for free application of Standardization of their Researches by Open Scientific Standards. Standardization is next step and level after publishing in a journal. A team of research and professional will work with you to take your research to its next level, which is worldwide open standardization.

• FARSE is eligible to earn from their researches: While publishing his paper with Global Journals Inc. (US), FARSE can decide whether he/she would like to publish his/her research in closed manner. When readers will buy that individual research paper for reading, 80% of its earning by Global Journals Inc. (US) will be transferred to FARSE member's bank account after certain threshold balance. There is no time limit for collection. FARSE member can decide its price and we can help in decision.

## **MEMBER OF ASSOCIATION OF RESEARCH SOCIETY IN ENGINEERING (MARSE)**

- 'MARSE' title will be awarded to the person after approval of Editor-in-Chief and Editorial Board. The title 'MARSE" can be added to name in the following manner. eg. Dr. John E. Hall, Ph.D., MARSE or William Walldroff Ph. D., M.S., MARSE
- Being MARSE is a respectful honor. It authenticates your research activities. After becoming MARSE, you can use 'MARSE' title as you use your degree in suffix of your name. This will definitely will enhance and add up your name. You can use it on your Career Counseling Materials/CV/Resume/Visiting Card/Name Plate etc.
- 40% Discount will be provided to MARSE members for publishing research papers in Global Journals Inc., if our Editorial Board and Peer Reviewers accept the paper. For the life time, if you [are author/co-author of any pap](mailto:eg.johnhall@globaljournals.org)er bill sent to you will automatically be discounted one by 60%
- MARSE will be given a renowned, secure, free professional email address with 30 GB of space eg.johnhall@globaljournals.org. You will be facilitated with Webmail, SpamAssassin, Email Forwarders, Auto-Responders, Email Delivery Route tracing, etc.
- MARSE member is eligible to become paid peer reviewer at Global Journals Inc. to earn up to 10% of realized author charges taken from author of respective paper. After reviewing 5 or more papers you can request to transfer the amount to your bank account or to your PayPal account.
- MARSE member can apply for free approval, grading and certification of some of their Educational and Institutional Degrees from Global Journals Inc. (US) and Open Association of Research,Society U.S.A.
- MARSE is eligible to earn from their researches: While publishing his paper with Global Journals Inc. (US), MARSE can decide whether he/she would like to publish his/her research in closed manner. When readers will buy that individual research paper for reading, 40% of its earning by Global Journals Inc. (US) will be transferred to MARSE member's bank account after certain threshold balance. There is no time limit for collection. MARSE member can decide its price and we can help in decision.

© Copyright by Global Journals Inc.(US)| Guidelines Handbook

## Auxiliary Memberships

## ANNUAL MEMBER

- Annual Member will be authorized to receive e -Journal GJRE for one year (subscription for one year).
- The member will be allotted free 1 GB Web-space along with subDomain to contribute and participate in our activities.
- A professional email address will be allotted free 500 MB email space.

## PAPER PUBLICATION

• The members can publish paper once. The paper will be sent to two-peer reviewer. The paper will be published after the acceptance of peer reviewers and Editorial Board.

Ī

The Area or field of specialization may or may not be of any category as mentioned in 'Scope of Journal' menu of the GlobalJournals.org website. There are 37 Research Journal categorized with Six parental Journals GJCST, GJMR, GJRE, GJMBR, GJSFR, GJHSS. For Authors should prefer the mentioned categories. There are three widely used systems UDC, DDC and LCC. The details are available as 'Knowledge Abstract' at Home page. The major advantage of this coding is that, the research work will be exposed to and shared with all over the world as we are being abstracted and indexed worldwide.

The paper should be in proper format. The format can be downloaded from first page of 'Author Guideline' Menu. The Author is expected to follow the general rules as mentioned in this menu. The paper should be written in MS-Word Format (\*.DOC,\*.DOCX).

The Author can submit the paper either online or offline. The authors should prefer online submission.Online Submission: There are three ways to submit your paper:

**(A) (I) First, register yourself using top right corner of Home page then Login. If you are already registered, then login using your username and password.** 

 **(II) Choose corresponding Journal.**

 **(III) Click 'Submit Manuscript'. Fill required information and Upload the paper.**

**(B) If you are using Internet Explorer, then Direct Submission through Homepage is also available.**

**(C) If these two are not conveninet , and then email the paper directly to dean@globaljournals.org.** 

Offline Submission: Author can send the typed form of paper by Post. However, online submission should be preferred.

© Copyright by Global Journals Inc.(US)| Guidelines Handbook

## Preferred Author Guidelines

#### **MANUSCRIPT STYLE INSTRUCTION (Must be strictly followed)**

Page Size: 8.27" X 11'"

- Left Margin: 0.65
- Right Margin: 0.65
- Top Margin: 0.75
- Bottom Margin: 0.75
- Font type of all text should be Swis 721 Lt BT.
- Paper Title should be of Font Size 24 with one Column section.
- Author Name in Font Size of 11 with one column as of Title.
- Abstract Font size of 9 Bold, "Abstract" word in Italic Bold.
- Main Text: Font size 10 with justified two columns section
- Two Column with Equal Column with of 3.38 and Gaping of .2
- First Character must be three lines Drop capped.
- Paragraph before Spacing of 1 pt and After of 0 pt.
- Line Spacing of 1 pt
- Large Images must be in One Column
- Numbering of First Main Headings (Heading 1) must be in Roman Letters, Capital Letter, and Font Size of 10.
- Numbering of Second Main Headings (Heading 2) must be in Alphabets, Italic, and Font Size of 10.

#### **You can use your own standard format also. Author Guidelines:**

1. General,

- 2. Ethical Guidelines,
- 3. Submission of Manuscripts,
- 4. Manuscript's Category,
- 5. Structure and Format of Manuscript,
- 6. After Acceptance.

#### **1. GENERAL**

Before submitting your research paper, one is advised to go through the details as mentioned in following heads. It will be beneficial, while peer reviewer justify your paper for publication.

#### **Scope**

The Global Journals Inc. (US) welcome the submission of original paper, review paper, survey article relevant to the all the streams of Philosophy and knowledge. The Global Journals Inc. (US) is parental platform for Global Journal of Computer Science and Technology, Researches in Engineering, Medical Research, Science Frontier Research, Human Social Science, Management, and Business organization. The choice of specific field can be done otherwise as following in Abstracting and Indexing Page on this Website. As the all Global

© Copyright by Global Journals Inc.(US) | Guidelines Handbook

Journals Inc. (US) are being abstracted and indexed (in process) by most of the reputed organizations. Topics of only narrow interest will not be accepted unless they have wider potential or consequences.

#### **2. ETHICAL GUIDELINES**

Authors should follow the ethical guidelines as mentioned below for publication of research paper and research activities.

Papers are accepted on strict understanding that the material in whole or in part has not been, nor is being, considered for publication elsewhere. If the paper once accepted by Global Journals Inc. (US) and Editorial Board, will become the copyright of the Global Journals Inc. (US).

#### **Authorship: The authors and coauthors should have active contribution to conception design, analysis and interpretation of findings. They should critically review the contents and drafting of the paper. All should approve the final version of the paper before submission**

The Global Journals Inc. (US) follows the definition of authorship set up by the Global Academy of Research and Development. According to the Global Academy of R&D authorship, criteria must be based on:

1) Substantial contributions to conception and acquisition of data, analysis and interpretation of the findings.

2) Drafting the paper and revising it critically regarding important academic content.

3) Final approval of the version of the paper to be published.

All authors should have been credited according to their appropriate contribution in research activity and preparing paper. Contributors who do not match the criteria as authors may be mentioned under Acknowledgement.

Acknowledgements: Contributors to the research other than authors credited should be mentioned under acknowledgement. The specifications of the source of funding for the research if appropriate can be included. Suppliers of resources may be mentioned along with address.

#### **Appeal of Decision: The Editorial Board's decision on publication of the paper is final and cannot be appealed elsewhere.**

#### **Permissions: It is the author's responsibility to have prior permission if all or parts of earlier published illustrations are used in this paper.**

Please mention proper reference and appropriate acknowledgements wherever expected.

If all or parts of previously published illustrations are used, permission must be taken from the copyright holder concerned. It is the author's responsibility to take these in writing.

Approval for reproduction/modification of any information (including figures and tables) published elsewhere must be obtained by the authors/copyright holders before submission of the manuscript. Contributors (Authors) are responsible for any copyright fee involved.

#### **3. SUBMISSION OF MANUSCRIPTS**

Manuscripts should be uploaded via this online submission page. The online submission is most efficient method for submission of papers, as it enables rapid distribution of manuscripts and consequently speeds up the review procedure. It also enables authors to know the status of their own manuscripts by emailing us. Complete instructions for submitting a paper is available below.

Manuscript submission is a systematic procedure and little preparation is required beyond having all parts of your manuscript in a given format and a computer with an Internet connection and a Web browser. Full help and instructions are provided on-screen. As an author, you will be prompted for login and manuscript details as Field of Paper and then to upload your manuscript file(s) according to the instructions.

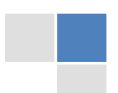

© Copyright by Global Journals Inc.(US)| Guidelines Handbook

To avoid postal delays, all transaction is preferred by e-mail. A finished manuscript submission is confirmed by e-mail immediately and your paper enters the editorial process with no postal delays. When a conclusion is made about the publication of your paper by our Editorial Board, revisions can be submitted online with the same procedure, with an occasion to view and respond to all comments.

Complete support for both authors and co-author is provided.

#### **4. MANUSCRIPT'S CATEGORY**

Based on potential and nature, the manuscript can be categorized under the following heads:

Original research paper: Such papers are reports of high-level significant original research work.

Review papers: These are concise, significant but helpful and decisive topics for young researchers.

Research articles: These are handled with small investigation and applications

Research letters: The letters are small and concise comments on previously published matters.

#### **5.STRUCTURE AND FORMAT OF MANUSCRIPT**

The recommended size of original research paper is less than seven thousand words, review papers fewer than seven thousands words also.Preparation of research paper or how to write research paper, are major hurdle, while writing manuscript. The research articles and research letters should be fewer than three thousand words, the structure original research paper; sometime review paper should be as follows:

**Papers**: These are reports of significant research (typically less than 7000 words equivalent, including tables, figures, references), and comprise:

(a)Title should be relevant and commensurate with the theme of the paper.

(b) A brief Summary, "Abstract" (less than 150 words) containing the major results and conclusions.

(c) Up to ten keywords, that precisely identifies the paper's subject, purpose, and focus.

(d) An Introduction, giving necessary background excluding subheadings; objectives must be clearly declared.

(e) Resources and techniques with sufficient complete experimental details (wherever possible by reference) to permit repetition; sources of information must be given and numerical methods must be specified by reference, unless non-standard.

(f) Results should be presented concisely, by well-designed tables and/or figures; the same data may not be used in both; suitable statistical data should be given. All data must be obtained with attention to numerical detail in the planning stage. As reproduced design has been recognized to be important to experiments for a considerable time, the Editor has decided that any paper that appears not to have adequate numerical treatments of the data will be returned un-refereed;

(g) Discussion should cover the implications and consequences, not just recapitulating the results; conclusions should be summarizing.

(h) Brief Acknowledgements.

(i) References in the proper form.

Authors should very cautiously consider the preparation of papers to ensure that they communicate efficiently. Papers are much more likely to be accepted, if they are cautiously designed and laid out, contain few or no errors, are summarizing, and be conventional to the approach and instructions. They will in addition, be published with much less delays than those that require much technical and editorial correction.

© Copyright by Global Journals Inc.(US) | Guidelines Handbook

The Editorial Board reserves the right to make literary corrections and to make suggestions to improve briefness.

It is vital, that authors take care in submitting a manuscript that is written in simple language and adheres to published guidelines.

#### **Format**

Language: The language of publication is UK English. Authors, for whom English is a second language, must have their manuscript *efficiently edited by an English-speaking person before submission to make sure that, the English is of high excellence. It is preferable, that manuscripts should be professionally edited.*

Standard Usage, Abbreviations, and Units: Spelling and hyphenation should be conventional to The Concise Oxford English Dictionary. Statistics and measurements should at all times be given in figures, e.g. 16 min, except for when the number begins a sentence. When the number does not refer to a unit of measurement it should be spelt in full unless, it is 160 or greater.

Abbreviations supposed to be used carefully. The abbreviated name or expression is supposed to be cited in full at first usage, followed by the conventional abbreviation in parentheses.

Metric SI units are supposed to generally be used excluding where they conflict with current practice or are confusing. For illustration, 1.4 l rather than 1.4 × 10-3 m3, or 4 mm somewhat than 4 × 10-3 m. Chemical formula and solutions must identify the form used, e.g. anhydrous or hydrated, and the concentration must be in clearly defined units. Common species names should be followed by underlines at the first mention. For following use the generic name should be constricted to a single letter, if it is clear.

#### **Structure**

All manuscripts submitted to Global Journals Inc. (US), ought to include:

Title: The title page must carry an instructive title that reflects the content, a running title (less than 45 characters together with spaces), names of the authors and co-authors, and the place(s) wherever the work was carried out. The full postal address in addition with the email address of related author must be given. Up to eleven keywords or very brief phrases have to be given to help data retrieval, mining and indexing.

*Abstract, used in Original Papers and Reviews:*

Optimizing Abstract for Search Engines

Many researchers searching for information online will use search engines such as Google, Yahoo or similar. By optimizing your paper for search engines, you will amplify the chance of someone finding it. This in turn will make it more likely to be viewed and/or cited in a further work. Global Journals Inc. (US) have compiled these guidelines to facilitate you to maximize the web-friendliness of the most public part of your paper.

#### Key Words

A major linchpin in research work for the writing research paper is the keyword search, which one will employ to find both library and Internet resources.

One must be persistent and creative in using keywords. An effective keyword search requires a strategy and planning a list of possible keywords and phrases to try.

Search engines for most searches, use Boolean searching, which is somewhat different from Internet searches. The Boolean search uses "operators," words (and, or, not, and near) that enable you to expand or narrow your affords. Tips for research paper while preparing research paper are very helpful guideline of research paper.

Choice of key words is first tool of tips to write research paper. Research paper writing is an art.A few tips for deciding as strategically as possible about keyword search:

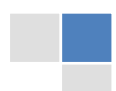

© Copyright by Global Journals Inc.(US)| Guidelines Handbook

- One should start brainstorming lists of possible keywords before even begin searching. Think about the most important concepts related to research work. Ask, "What words would a source have to include to be truly valuable in research paper?" Then consider synonyms for the important words.
- It may take the discovery of only one relevant paper to let steer in the right keyword direction because in most databases, the keywords under which a research paper is abstracted are listed with the paper.
- One should avoid outdated words.

Keywords are the key that opens a door to research work sources. Keyword searching is an art in which researcher's skills are bound to improve with experience and time.

Numerical Methods: Numerical methods used should be clear and, where appropriate, supported by references.

*Acknowledgements: Please make these as concise as possible.*

#### References

References follow the Harvard scheme of referencing. References in the text should cite the authors' names followed by the time of their publication, unless there are three or more authors when simply the first author's name is quoted followed by et al. unpublished work has to only be cited where necessary, and only in the text. Copies of references in press in other journals have to be supplied with submitted typescripts. It is necessary that all citations and references be carefully checked before submission, as mistakes or omissions will cause delays.

References to information on the World Wide Web can be given, but only if the information is available without charge to readers on an official site. Wikipedia and Similar websites are not allowed where anyone can change the information. Authors will be asked to make available electronic copies of the cited information for inclusion on the Global Journals Inc. (US) homepage at the judgment of the Editorial Board.

The Editorial Board and Global Journals Inc. (US) recommend that, citation of online-published papers and other material should be done via a DOI (digital object identifier). If an author cites anything, which does not have a DOI, they run the risk of the cited material not being noticeable.

The Editorial Board and Global Journals Inc. (US) recommend the use of a tool such as Reference Manager for reference management and formatting.

#### Tables, Figures and Figure Legends

*Tables: Tables should be few in number, cautiously designed, uncrowned, and include only essential data. Each must have an Arabic number, e.g. Table 4, a self-explanatory caption and be on a separate sheet. Vertical lines should not be used.*

*Figures: Figures are supposed to be submitted as separate files. Always take in a citation in the text for each figure using Arabic numbers, e.g. Fig. 4. Artwork must be submitted online in electronic form by e-mailing them.*

#### Preparation of Electronic Figures for Publication

Even though low quality images are sufficient for review purposes, print publication requires high quality images to prevent the final product being blurred or fuzzy. Submit (or e-mail) EPS (line art) or TIFF (halftone/photographs) files only. MS PowerPoint and Word Graphics are unsuitable for printed pictures. Do not use pixel-oriented software. Scans (TIFF only) should have a resolution of at least 350 dpi (halftone) or 700 to 1100 dpi (line drawings) in relation to the imitation size. Please give the data for figures in black and white or submit a Color Work Agreement Form. EPS files must be saved with fonts embedded (and with a TIFF preview, if possible).

For scanned images, the scanning resolution (at final image size) ought to be as follows to ensure good reproduction: line art: >650 dpi; halftones (including gel photographs) : >350 dpi; figures containing both halftone and line images: >650 dpi.

*Figure Legends: Self-explanatory legends of all figures should be incorporated separately under the heading 'Legends to Figures'. In the full-text online edition of the journal, figure legends may possibly be truncated in abbreviated links to the full screen version. Therefore, the first 100 characters of any legend should notify the reader, about the key aspects of the figure.* 

#### **6. AFTER ACCEPTANCE**

Upon approval of a paper for publication, the manuscript will be forwarded to the dean, who is responsible for the publication of the Global Journals Inc. (US).

#### **6.1 Proof Corrections**

The corresponding author will receive an e-mail alert containing a link to a website or will be attached. A working e-mail address must therefore be provided for the related author.

Acrobat Reader will be required in order to read this file. This software can be downloaded

(Free of charge) from the following website:

www.adobe.com/products/acrobat/readstep2.html. This will facilitate the file to be opened, read on screen, and printed out in order for any corrections to be added. Further instructions will be sent with the proof.

Proofs must be returned to the dean at dean@globaljournals.org within three days of receipt.

As changes to proofs are costly, we inquire that you only correct typesetting errors. All illustrations are retained by the publisher. Please note that the authors are responsible f[or all statements made in th](mailto:dean@globaljournals.org)eir work, including changes made by the copy editor.

#### **6.2 Early View of Global Journals Inc. (US) (Publication Prior to Print)**

The Global Journals Inc. (US) are enclosed by our publishing's Early View service. Early View articles are complete full-text articles sent in advance of their publication. Early View articles are absolute and final. They have been completely reviewed, revised and edited for publication, and the authors' final corrections have been incorporated. Because they are in final form, no changes can be made after sending them. The nature of Early View articles means that they do not yet have volume, issue or page numbers, so Early View articles cannot be cited in the conventional way.

#### **6.3 Author Services**

Online production tracking is available for your article through Author Services. Author Services enables authors to track their article once it has been accepted - through the production process to publication online and in print. Authors can check the status of their articles online and choose to receive automated e-mails at key stages of production. The authors will receive an e-mail with a unique link that enables them to register and have their article automatically added to the system. Please ensure that a complete e-mail address is provided when submitting the manuscript.

#### **6.4 Author Material Archive Policy**

Please note that if not specifically requested, publisher will dispose off hardcopy & electronic information submitted, after the two months of publication. If you require the return of any information submitted, please inform the Editorial Board or dean as soon as possible.

#### **6.5 Offprint and Extra Copies**

A PDF offprint of the online-published article will be provided free of charge to the related author, and may be distributed according to the Publisher's terms and conditions. Additional paper offprint may be ordered by emailing us at: editor@globaljournals.org .

You must strictly follow above Author Guidelines before submitting your paper or else we will not at all be responsible for any corrections in future in any of the way.

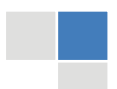

J © Copyright by Global Journals Inc.(US)| Guidelines Handbook Before start writing a good quality Computer Science Research Paper, let us first understand what is Computer Science Research Paper? So, Computer Science Research Paper is the paper which is written by professionals or scientists who are associated to Computer Science and Information Technology, or doing research study in these areas. If you are novel to this field then you can consult about this field from your supervisor or guide.

#### TECHNIQUES FOR WRITING A GOOD QUALITY RESEARCH PAPER:

**1. Choosing the topic:** In most cases, the topic is searched by the interest of author but it can be also suggested by the guides. You can have several topics and then you can judge that in which topic or subject you are finding yourself most comfortable. This can be done by asking several questions to yourself, like Will I be able to carry our search in this area? Will I find all necessary recourses to accomplish the search? Will I be able to find all information in this field area? If the answer of these types of questions will be "Yes" then you can choose that topic. In most of the cases, you may have to conduct the surveys and have to visit several places because this field is related to Computer Science and Information Technology. Also, you may have to do a lot of work to find all rise and falls regarding the various data of that subject. Sometimes, detailed information plays a vital role, instead of short information.

**2. Evaluators are human:** First thing to remember that evaluators are also human being. They are not only meant for rejecting a paper. They are here to evaluate your paper. So, present your Best.

**3. Think Like Evaluators:** If you are in a confusion or getting demotivated that your paper will be accepted by evaluators or not, then think and try to evaluate your paper like an Evaluator. Try to understand that what an evaluator wants in your research paper and automatically you will have your answer.

**4. Make blueprints of paper:** The outline is the plan or framework that will help you to arrange your thoughts. It will make your paper logical. But remember that all points of your outline must be related to the topic you have chosen.

**5. Ask your Guides:** If you are having any difficulty in your research, then do not hesitate to share your difficulty to your guide (if you have any). They will surely help you out and resolve your doubts. If you can't clarify what exactly you require for your work then ask the supervisor to help you with the alternative. He might also provide you the list of essential readings.

**6. Use of computer is recommended:** As you are doing research in the field of Computer Science, then this point is quite obvious.

**7. Use right software:** Always use good quality software packages. If you are not capable to judge good software then you can lose quality of your paper unknowingly. There are various software programs available to help you, which you can get through Internet.

**8. Use the Internet for help:** An excellent start for your paper can be by using the Google. It is an excellent search engine, where you can have your doubts resolved. You may also read some answers for the frequent question how to write my research paper or find model research paper. From the internet library you can download books. If you have all required books make important reading selecting and analyzing the specified information. Then put together research paper sketch out.

**9. Use and get big pictures:** Always use encyclopedias, Wikipedia to get pictures so that you can go into the depth.

**10. Bookmarks are useful:** When you read any book or magazine, you generally use bookmarks, right! It is a good habit, which helps to not to lose your continuity. You should always use bookmarks while searching on Internet also, which will make your search easier.

**11. Revise what you wrote:** When you write anything, always read it, summarize it and then finalize it.

© Copyright by Global Journals Inc. (US) | Guidelines Handbook

**12. Make all efforts:** Make all efforts to mention what you are going to write in your paper. That means always have a good start. Try to mention everything in introduction, that what is the need of a particular research paper. Polish your work by good skill of writing and always give an evaluator, what he wants.

**13. Have backups:** When you are going to do any important thing like making research paper, you should always have backup copies of it either in your computer or in paper. This will help you to not to lose any of your important.

**14. Produce good diagrams of your own:** Always try to include good charts or diagrams in your paper to improve quality. Using several and unnecessary diagrams will degrade the quality of your paper by creating "hotchpotch." So always, try to make and include those diagrams, which are made by your own to improve readability and understandability of your paper.

**15. Use of direct quotes:** When you do research relevant to literature, history or current affairs then use of quotes become essential but if study is relevant to science then use of quotes is not preferable.

**16. Use proper verb tense:** Use proper verb tenses in your paper. Use past tense, to present those events that happened. Use present tense to indicate events that are going on. Use future tense to indicate future happening events. Use of improper and wrong tenses will confuse the evaluator. Avoid the sentences that are incomplete.

**17. Never use online paper:** If you are getting any paper on Internet, then never use it as your research paper because it might be possible that evaluator has already seen it or maybe it is outdated version.

**Pick a good study spot:** To do your research studies always try to pick a spot, which is quiet. Every spot is not for studies. Spot that **18.**suits you choose it and proceed further.

**19. Know what you know:** Always try to know, what you know by making objectives. Else, you will be confused and cannot achieve your target.

**20. Use good quality grammar:** Always use a good quality grammar and use words that will throw positive impact on evaluator. Use of good quality grammar does not mean to use tough words, that for each word the evaluator has to go through dictionary. Do not start sentence with a conjunction. Do not fragment sentences. Eliminate one-word sentences. Ignore passive voice. Do not ever use a big word when a diminutive one would suffice. Verbs have to be in agreement with their subjects. Prepositions are not expressions to finish sentences with. It is incorrect to ever divide an infinitive. Avoid clichés like the disease. Also, always shun irritating alliteration. Use language that is simple and straight forward. put together a neat summary.

**21. Arrangement of information:** Each section of the main body should start with an opening sentence and there should be a changeover at the end of the section. Give only valid and powerful arguments to your topic. You may also maintain your arguments with records.

**22. Never start in last minute:** Always start at right time and give enough time to research work. Leaving everything to the last minute will degrade your paper and spoil your work.

**23. Multitasking in research is not good:** Doing several things at the same time proves bad habit in case of research activity. Research is an area, where everything has a particular time slot. Divide your research work in parts and do particular part in particular time slot.

**24. Never copy others' work:** Never copy others' work and give it your name because if evaluator has seen it anywhere you will be in trouble.

**25. Take proper rest and food:** No matter how many hours you spend for your research activity, if you are not taking care of your health then all your efforts will be in vain. For a quality research, study is must, and this can be done by taking proper rest and food.

**26. Go for seminars:** Attend seminars if the topic is relevant to your research area. Utilize all your resources.

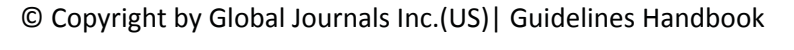

**27. Refresh your mind after intervals:** Try to give rest to your mind by listening to soft music or by sleeping in intervals. This will also improve your memory.

**28. Make colleagues:** Always try to make colleagues. No matter how sharper or intelligent you are, if you make colleagues you can have several ideas, which will be helpful for your research.

**Think technically:** Always think technically. If anything happens, then search its reasons, its benefits, and demerits. **29.**

**30. Think and then print:** When you will go to print your paper, notice that tables are not be split, headings are not detached from their descriptions, and page sequence is maintained.

sufficient. Use words properly, regardless of how others use them. Remove quotations. Puns are for kids, not grunt readers. Amplification is a billion times of inferior quality than sarcasm. **31. Adding unnecessary information:** Do not add unnecessary information, like, I have used MS Excel to draw graph. Do not add irrelevant and inappropriate material. These all will create superfluous. Foreign terminology and phrases are not apropos. One should NEVER take a broad view. Analogy in script is like feathers on a snake. Not at all use a large word when a very small one would be

**32. Never oversimplify everything:** To add material in your research paper, never go for oversimplification. This will definitely irritate the evaluator. Be more or less specific. Also too, by no means, ever use rhythmic redundancies. Contractions aren't essential and shouldn't be there used. Comparisons are as terrible as clichés. Give up ampersands and abbreviations, and so on. Remove commas, that are, not necessary. Parenthetical words however should be together with this in commas. Understatement is all the time the complete best way to put onward earth-shaking thoughts. Give a detailed literary review.

**33. Report concluded results:** Use concluded results. From raw data, filter the results and then conclude your studies based on measurements and observations taken. Significant figures and appropriate number of decimal places should be used. Parenthetical remarks are prohibitive. Proofread carefully at final stage. In the end give outline to your arguments. Spot out perspectives of further study of this subject. Justify your conclusion by at the bottom of them with sufficient justifications and examples.

**34. After conclusion:** Once you have concluded your research, the next most important step is to present your findings. Presentation is extremely important as it is the definite medium though which your research is going to be in print to the rest of the crowd. Care should be taken to categorize your thoughts well and present them in a logical and neat manner. A good quality research paper format is essential because it serves to highlight your research paper and bring to light all necessary aspects in your research.

#### INFORMAL GUIDELINES OF RESEARCH PAPER WRITING

#### **Key points to remember:**

- Submit all work in its final form.
- Write your paper in the form, which is presented in the guidelines using the template.
- Please note the criterion for grading the final paper by peer-reviewers.

#### **Final Points:**

A purpose of organizing a research paper is to let people to interpret your effort selectively. The journal requires the following sections, submitted in the order listed, each section to start on a new page.

The introduction will be compiled from reference matter and will reflect the design processes or outline of basis that direct you to make study. As you will carry out the process of study, the method and process section will be constructed as like that. The result segment will show related statistics in nearly sequential order and will direct the reviewers next to the similar intellectual paths throughout the data that you took to carry out your study. The discussion section will provide understanding of the data and projections as to the implication of the results. The use of good quality references all through the paper will give the effort trustworthiness by representing an alertness of prior workings.

© Copyright by Global Journals Inc. (US) | Guidelines Handbook

Writing a research paper is not an easy job no matter how trouble-free the actual research or concept. Practice, excellent preparation, and controlled record keeping are the only means to make straightforward the progression.

#### **General style:**

Specific editorial column necessities for compliance of a manuscript will always take over from directions in these general guidelines.

To make a paper clear

· Adhere to recommended page limits

Mistakes to evade

- Insertion a title at the foot of a page with the subsequent text on the next page
- Separating a table/chart or figure impound each figure/table to a single page  $\bullet$
- Submitting a manuscript with pages out of sequence  $\bullet$

In every sections of your document

- · Use standard writing style including articles ("a", "the," etc.)
- · Keep on paying attention on the research topic of the paper
- · Use paragraphs to split each significant point (excluding for the abstract)
- · Align the primary line of each section
- · Present your points in sound order
- · Use present tense to report well accepted
- · Use past tense to describe specific results
- · Shun familiar wording, don't address the reviewer directly, and don't use slang, slang language, or superlatives

· Shun use of extra pictures - include only those figures essential to presenting results

#### **Title Page:**

Choose a revealing title. It should be short. It should not have non-standard acronyms or abbreviations. It should not exceed two printed lines. It should include the name(s) and address (es) of all authors.

© Copyright by Global Journals Inc.(US)| Guidelines Handbook

#### **Abstract:**

The summary should be two hundred words or less. It should briefly and clearly explain the key findings reported in the manuscript- must have precise statistics. It should not have abnormal acronyms or abbreviations. It should be logical in itself. Shun citing references at this point.

An abstract is a brief distinct paragraph summary of finished work or work in development. In a minute or less a reviewer can be taught the foundation behind the study, common approach to the problem, relevant results, and significant conclusions or new questions.

shortening the outcome. Sum up the study, with the subsequent elements in any summary. Try to maintain the initial two items to no more than one ruling each. Write your summary when your paper is completed because how can you write the summary of anything which is not yet written? Wealth of terminology is very essential in abstract. Yet, use comprehensive sentences and do not let go readability for briefness. You can maintain it succinct by phrasing sentences so that they provide more than lone rationale. The author can at this moment go straight to

- Reason of the study theory, overall issue, purpose
- Fundamental goal
- To the point depiction of the research
- Consequences, including definite statistics if the consequences are quantitative in nature, account quantitative data; results of any numerical analysis should be reported
- Significant conclusions or questions that track from the research(es)

#### Approach:

- Single section, and succinct
- As a outline of job done, it is always written in past tense
- A conceptual should situate on its own, and not submit to any other part of the paper such as a form or table
- Center on shortening results bound background information to a verdict or two, if completely necessary
- What you account in an conceptual must be regular with what you reported in the manuscript
- Exact spelling, clearness of sentences and phrases, and appropriate reporting of quantities (proper units, important statistics) are just as significant in an abstract as they are anywhere else

#### **Introduction:**

The **Introduction** should "introduce" the manuscript. The reviewer should be presented with sufficient background information to be capable to comprehend and calculate the purpose of your study without having to submit to other works. The basis for the study should be offered. Give most important references but shun difficult to make a comprehensive appraisal of the topic. In the introduction, describe the problem visibly. If the problem is not acknowledged in a logical, reasonable way, the reviewer will have no attention in your result. Speak in common terms about techniques used to explain the problem, if needed, but do not present any particulars about the protocols here. Following approach can create a valuable beginning:

- Explain the value (significance) of the study
- Shield the model why did you employ this particular system or method? What is its compensation? You strength remark on its appropriateness from a abstract point of vision as well as point out sensible reasons for using it.
- Present a justification. Status your particular theory (es) or aim(s), and describe the logic that led you to choose them.
- Very for a short time explain the tentative propose and how it skilled the declared objectives.

#### Approach:

- Use past tense except for when referring to recognized facts. After all, the manuscript will be submitted after the entire job is done.
- Sort out your thoughts; manufacture one key point with every section. If you make the four points listed above, you will need a least of four paragraphs.
- Present surroundings information only as desirable in order hold up a situation. The reviewer does not desire to read the whole thing you know about a topic.
- Shape the theory/purpose specifically do not take a broad view.
- As always, give awareness to spelling, simplicity and correctness of sentences and phrases.

#### **Procedures (Methods and Materials):**

principle while stating the situation. The purpose is to text all particular resources and broad procedures, so that another person may use some or all of the methods in one more study or referee the scientific value of your work. It is not to be a step by step report of the whole thing you did, nor is a methods section a set of orders. This part is supposed to be the easiest to carve if you have good skills. A sound written Procedures segment allows a capable scientist to replacement your results. Present precise information about your supplies. The suppliers and clarity of reagents can be helpful bits of information. Present methods in sequential order but linked methodologies can be grouped as a segment. Be concise when relating the protocols. Attempt for the least amount of information that would permit another capable scientist to spare your outcome but be cautious that vital information is integrated. The use of subheadings is suggested and ought to be synchronized with the results section. When a technique is used that has been well described in another object, mention the specific item describing a way but draw the basic

#### Materials:

- Explain materials individually only if the study is so complex that it saves liberty this way.
- Embrace particular materials, and any tools or provisions that are not frequently found in laboratories.
- Do not take in frequently found.
- If use of a definite type of tools.
- Materials may be reported in a part section or else they may be recognized along with your measures.

#### Methods:

- Report the method (not particulars of each process that engaged the same methodology)
- Describe the method entirely
- To be succinct, present methods under headings dedicated to specific dealings or groups of measures
- Simplify details how procedures were completed not how they were exclusively performed on a particular day.
- If well known procedures were used, account the procedure by name, possibly with reference, and that's all.

#### Approach:

- It is embarrassed or not possible to use vigorous voice when documenting methods with no using first person, which would focus the reviewer's interest on the researcher rather than the job. As a result when script up the methods most authors use third person passive voice.
- Use standard style in this and in every other part of the paper avoid familiar lists, and use full sentences.

#### What to keep away from

- Resources and methods are not a set of information. ٠
- Skip all descriptive information and surroundings save it for the argument.
- Leave out information that is immaterial to a third party.

#### **Results:**

The principle of a results segment is to present and demonstrate your conclusion. Create this part a entirely objective details of the outcome, and save all understanding for the discussion.

The page length of this segment is set by the sum and types of data to be reported. Carry on to be to the point, by means of statistics and tables, if suitable, to present consequences most efficiently.You must obviously differentiate material that would usually be incorporated in a study editorial from any unprocessed data or additional appendix matter that would not be available. In fact, such matter should not be submitted at all except requested by the instructor.

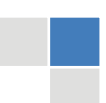

## © Copyright by Global Journals Inc.(US)| Guidelines Handbook

Content

- Sum up your conclusion in text and demonstrate them, if suitable, with figures and tables.
- In manuscript, explain each of your consequences, point the reader to remarks that are most appropriate.
- Present a background, such as by describing the question that was addressed by creation an exacting study.
- Explain results of control experiments and comprise remarks that are not accessible in a prescribed figure or table, if appropriate.

Examine your data, then prepare the analyzed (transformed) data in the form of a figure (graph), table, or in manuscript form. What to stay away from

- Do not discuss or infer your outcome, report surroundings information, or try to explain anything.  $\bullet$
- Not at all, take in raw data or intermediate calculations in a research manuscript.
- Do not present the similar data more than once.
- Manuscript should complement any figures or tables, not duplicate the identical information.
- Never confuse figures with tables there is a difference.

#### Approach

- $\bullet$ As forever, use past tense when you submit to your results, and put the whole thing in a reasonable order.
- Put figures and tables, appropriately numbered, in order at the end of the report
- If you desire, you may place your figures and tables properly within the text of your results part.

Figures and tables

- $\bullet$ If you put figures and tables at the end of the details, make certain that they are visibly distinguished from any attach appendix materials, such as raw facts
- Despite of position, each figure must be numbered one after the other and complete with subtitle
- In spite of position, each table must be titled, numbered one after the other and complete with heading
- All figure and table must be adequately complete that it could situate on its own, divide from text

#### **Discussion:**

The Discussion is expected the trickiest segment to write and describe. A lot of papers submitted for journal are discarded based on problems with the Discussion. There is no head of state for how long a argument should be. Position your understanding of the outcome visibly to lead the reviewer through your conclusions, and then finish the paper with a summing up of the implication of the study. The purpose here is to offer an understanding of your results and hold up for all of your conclusions, using facts from your research and generally accepted information, if suitable. The implication of result should be visibly described. Infer your data in the conversation in suitable depth. This means that when you clarify an observable fact you must explain mechanisms that may account for the observation. If your results vary from your prospect, make clear why that may have happened. If your results agree, then explain the theory that the proof supported. It is never suitable to just state that the data approved with prospect, and let it drop at that.

- Make a decision if each premise is supported, discarded, or if you cannot make a conclusion with assurance. Do not just dismiss a study or part of a study as "uncertain."
- Research papers are not acknowledged if the work is imperfect. Draw what conclusions you can based upon the results that you have, and take care of the study as a finished work
- You may propose future guidelines, such as how the experiment might be personalized to accomplish a new idea.
- Give details all of your remarks as much as possible, focus on mechanisms.
- Make a decision if the tentative design sufficiently addressed the theory, and whether or not it was correctly restricted.
- Try to present substitute explanations if sensible alternatives be present.
- One research will not counter an overall question, so maintain the large picture in mind, where do you go next? The best studies unlock new avenues of study. What questions remain?
- Recommendations for detailed papers will offer supplementary suggestions.

#### Approach:

- When you refer to information, differentiate data generated by your own studies from available information
- Submit to work done by specific persons (including you) in past tense.
- Submit to generally acknowledged facts and main beliefs in present tense.

© Copyright by Global Journals Inc. (US) | Guidelines Handbook

#### ADMINISTRATION RULES LISTED BEFORE SUBMITTING YOUR RESEARCH PAPER TO GLOBAL JOURNALS INC. (US)

Please carefully note down following rules and regulation before submitting your Research Paper to Global Journals Inc. (US):

**Segment Draft and Final Research Paper:** You have to strictly follow the template of research paper. If it is not done your paper may get rejected.

- The **major constraint** is that you must independently make all content, tables, graphs, and facts that are offered in the paper.  $\bullet$ You must write each part of the paper wholly on your own. The Peer-reviewers need to identify your own perceptive of the concepts in your own terms. NEVER extract straight from any foundation, and never rephrase someone else's analysis.
- Do not give permission to anyone else to "PROOFREAD" your manuscript.  $\bullet$
- Methods to avoid Plagiarism is applied by us on every paper, if found guilty, you will be blacklisted by all of our collaborated research groups, your institution will be informed for this and strict legal actions will be taken immediately.)
- To guard yourself and others from possible illegal use please do not permit anyone right to use to your paper and files.

#### CRITERION FOR GRADING A RESEARCH PAPER (COMPILATION) BY GLOBAL JOURNALS INC. (US)

**Please note that following table is only a Grading of "Paper Compilation" and not on "Performed/Stated Research" whose grading solely depends on Individual Assigned Peer Reviewer and Editorial Board Member. These can be available only on request and after decision of Paper. This report will be the property of Global Journals Inc. (US).**

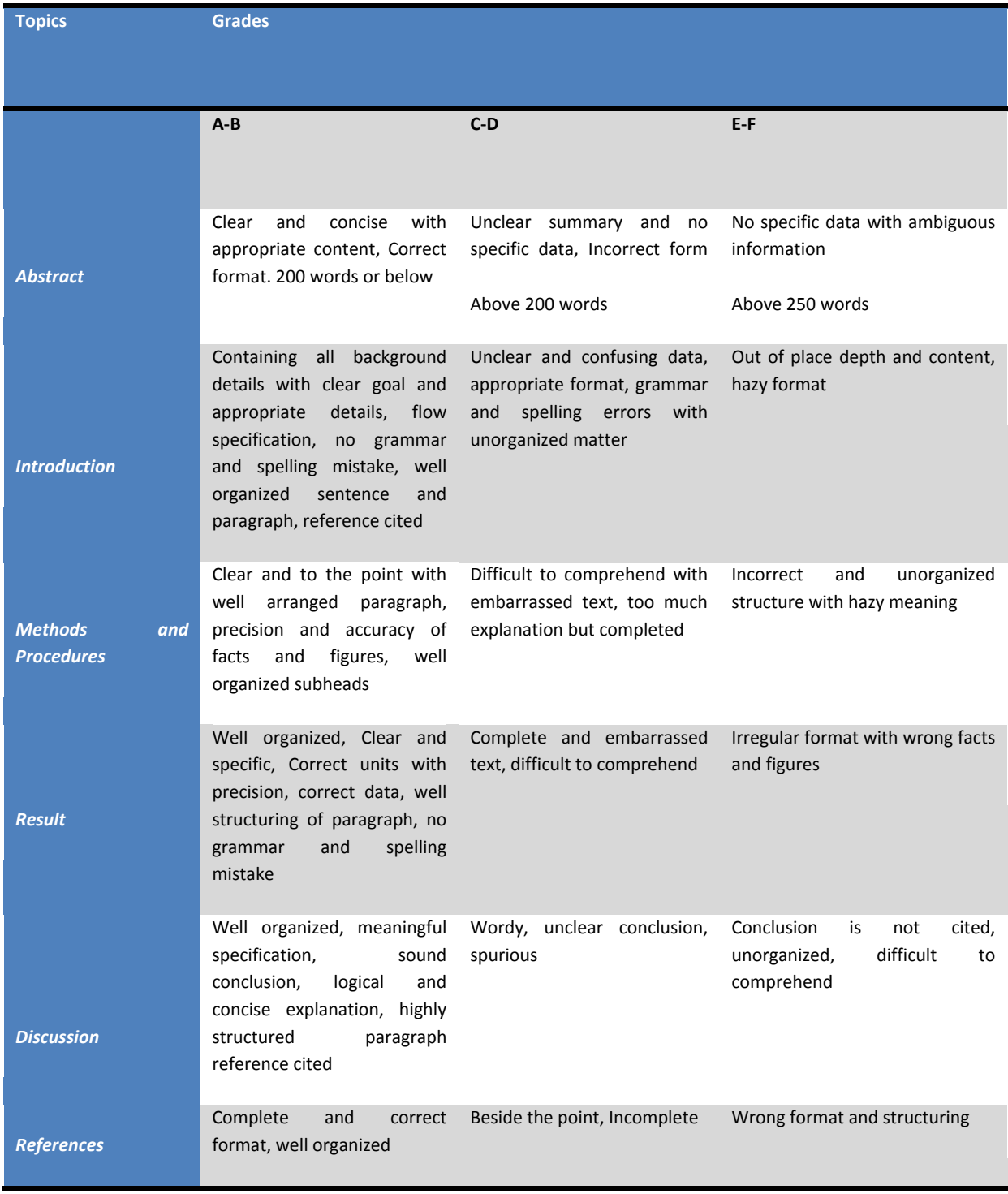

© Copyright by Global Journals Inc.(US) | Guidelines Handbook

## **INDEX**

### *A*

Appropriate · 3, 4, 6, 16 Azimuth · 10, 11, 12, 13

#### *C*

Chamberlain · 2, 7 Counterintuitive · 5

#### *D*

Degradation · 3 Discernible · 7

#### *E*

Erdogan · 2, 7

#### *H*

*Homodyne · 21, 22*

#### *I*

*Inductance · 18*

### *M*

*Magnitudes · 3*

#### *Q*

*Quantization · 6 Quantized · 3*

### *R*

*Robustness · 14*

### *S*

*Surveillance · 8 Symmetric · 3, 4 Synchrodyne · 21*

### *T*

*Telecommanded · 21 Truncated · 2, 3, 4, 6, 7 Truncated-Matrix · 2, 4, 6*

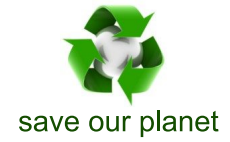

## Global Journal of Researches in Engineering

Visit us on the Web at www.GlobalJournals.org | www.EngineeringResearch.org or email us at helpdesk@globaljournals.org

 $\mathcal{O}$ 

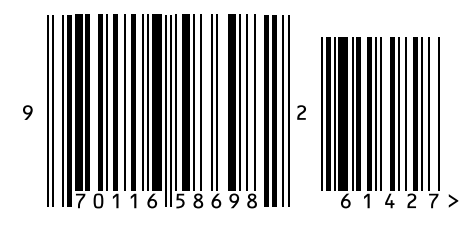

ISSN 9755861

Global Journals